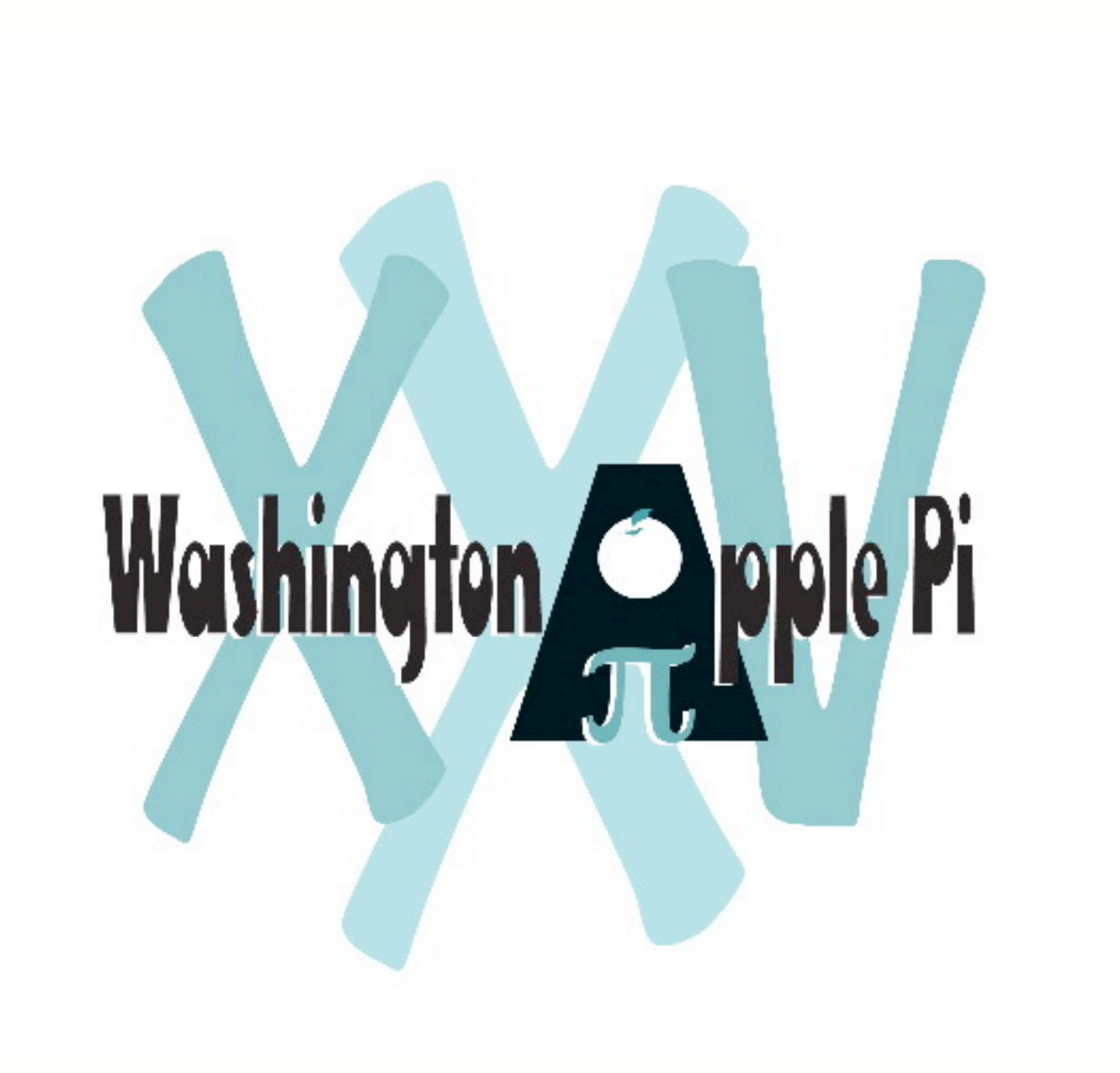

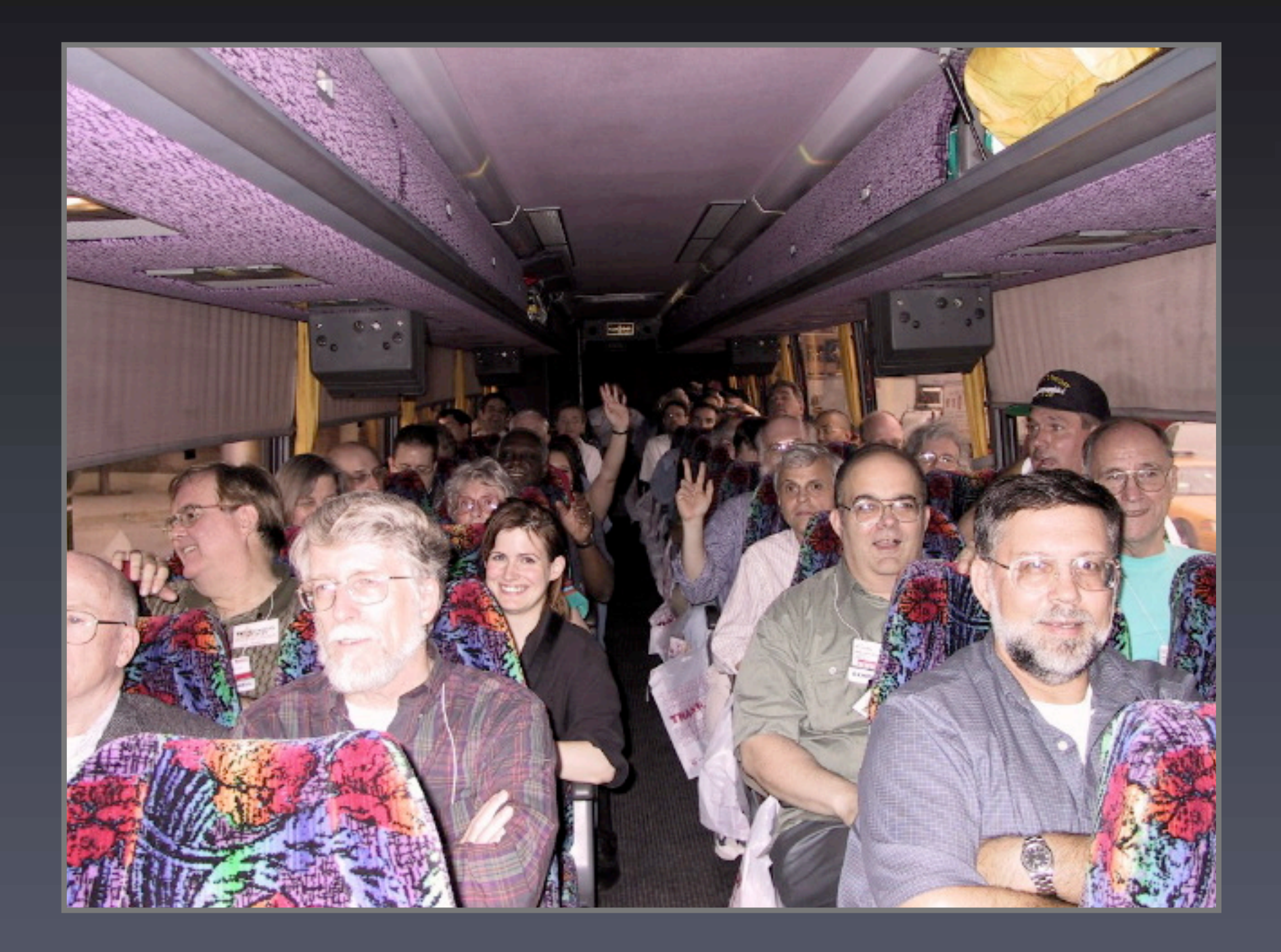

#### iMovie SIG

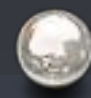

The second Thursday of the month.

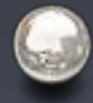

The Second Thursday of the Month, 7:30 - 9:00 PM

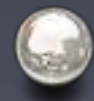

E-mail Hal Cauthen for more info. chrgrhorse@aol.com

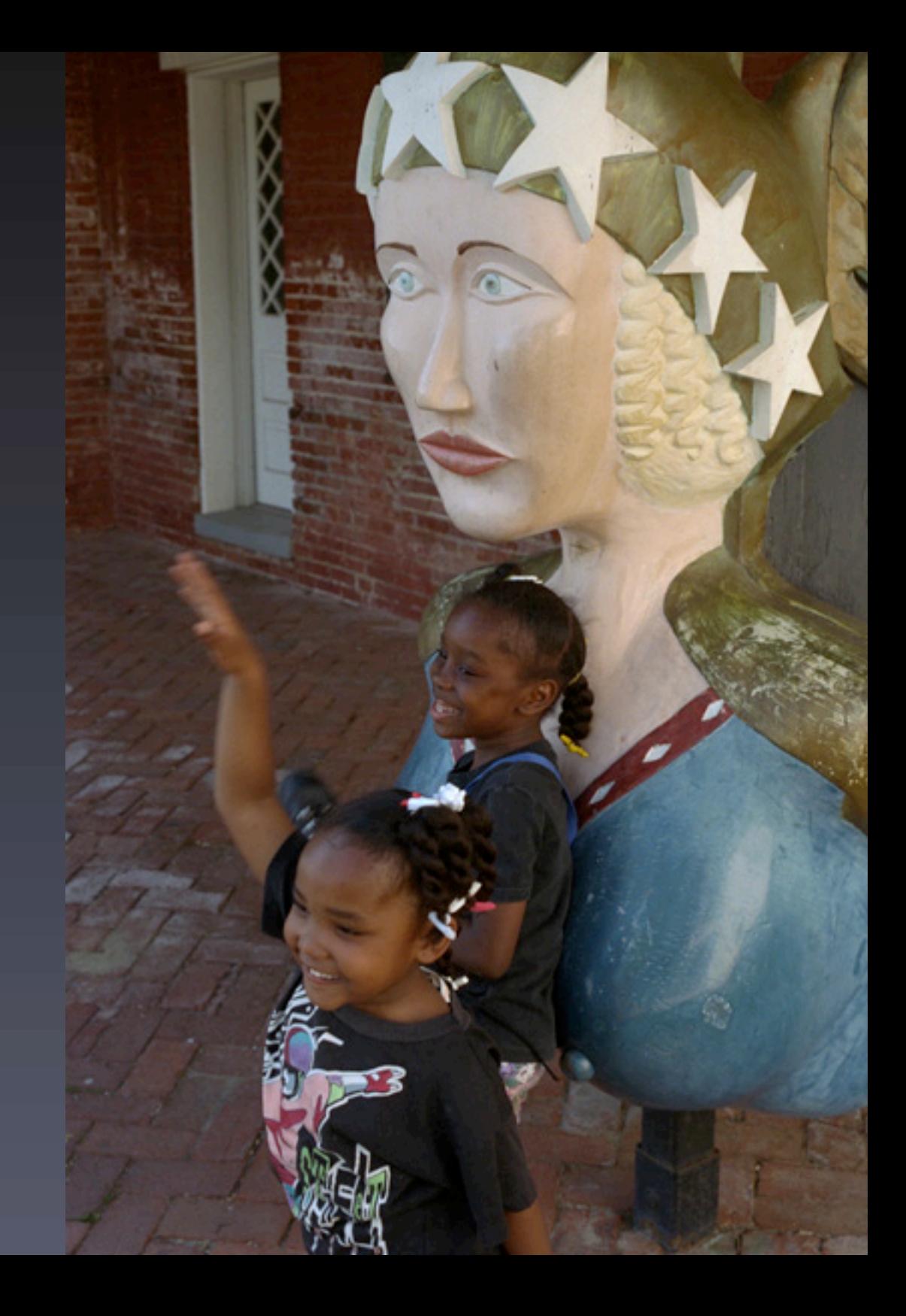

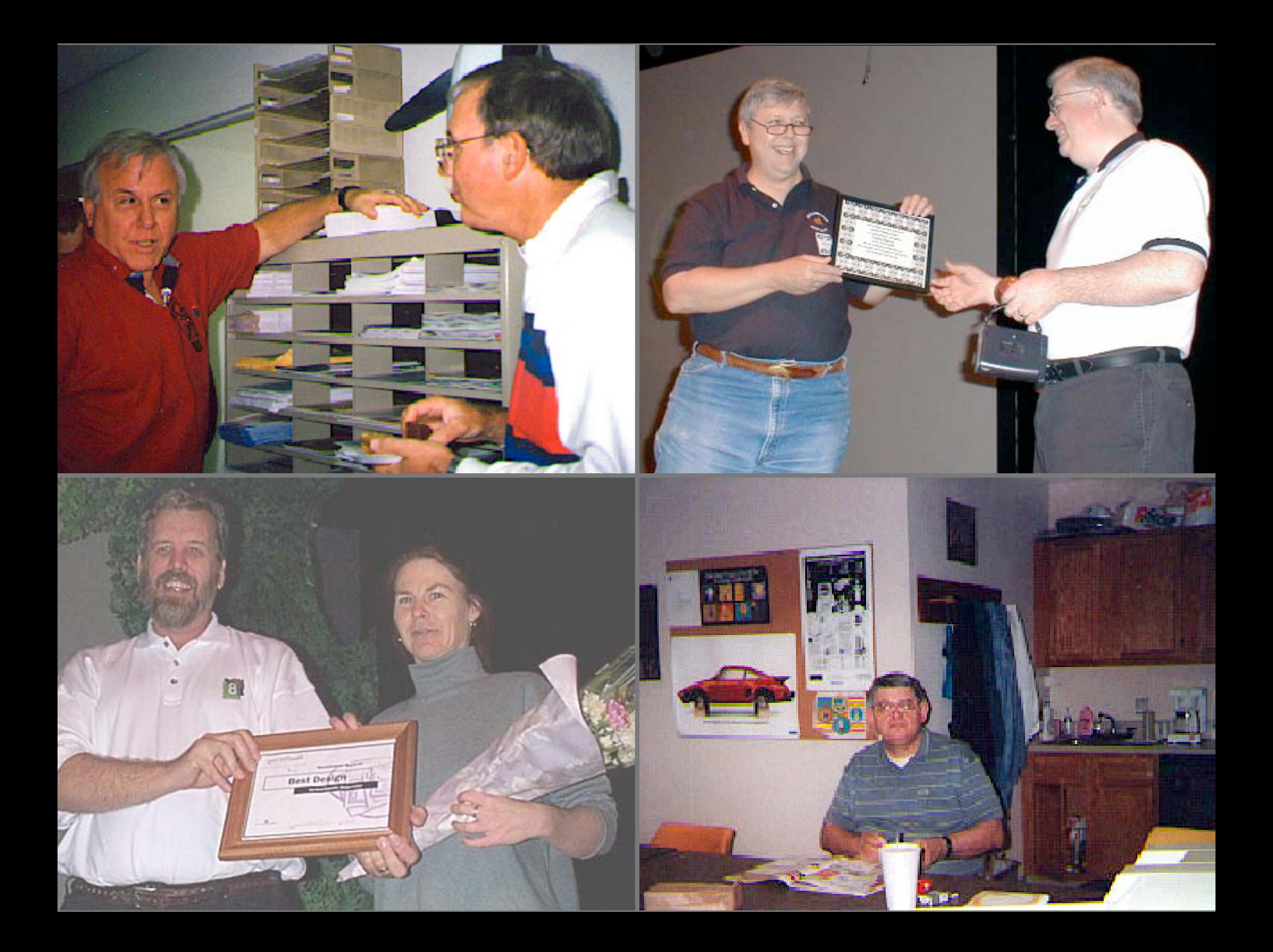

## Upcoming Classes

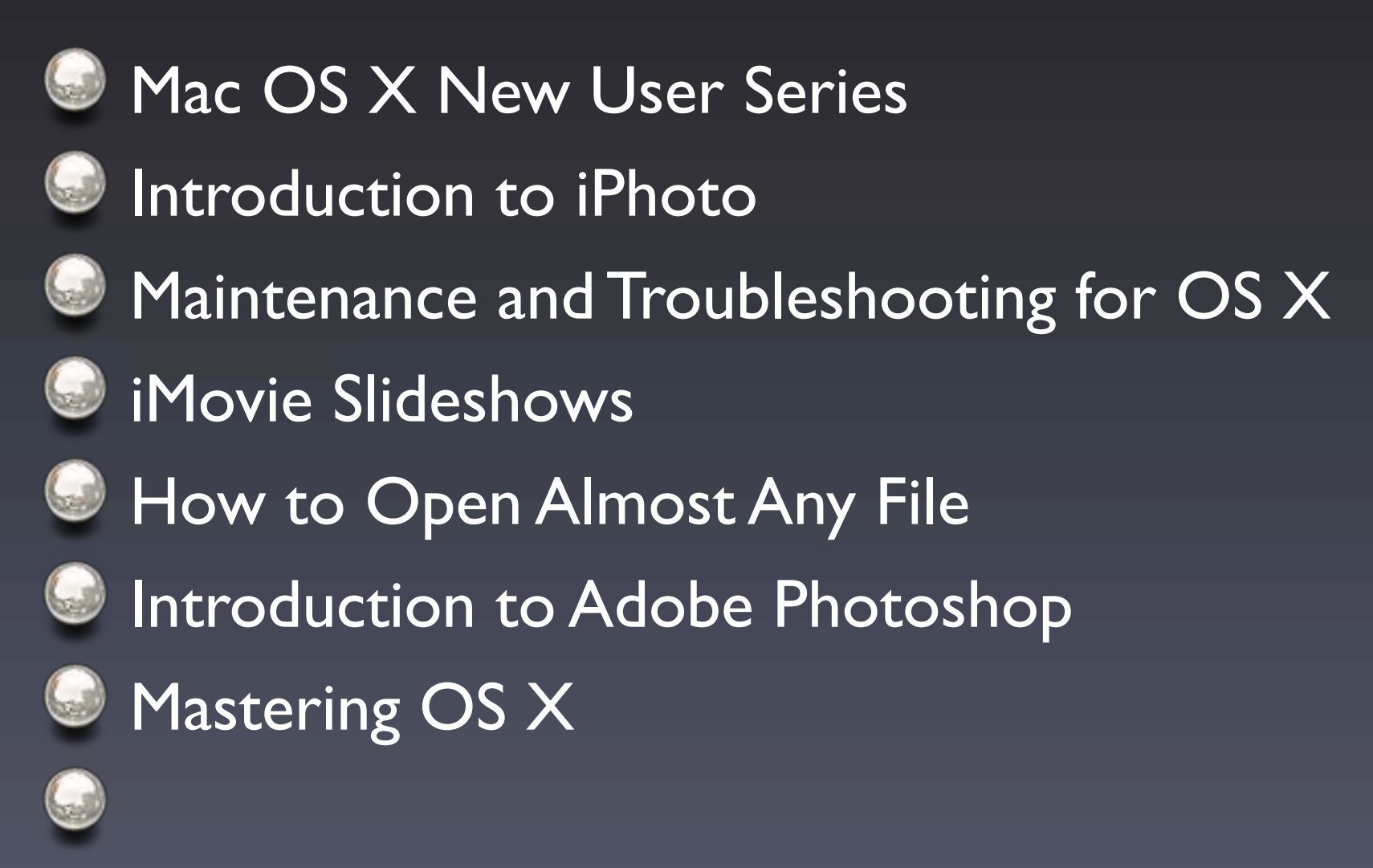

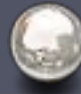

Consult calendar.wap.org for details

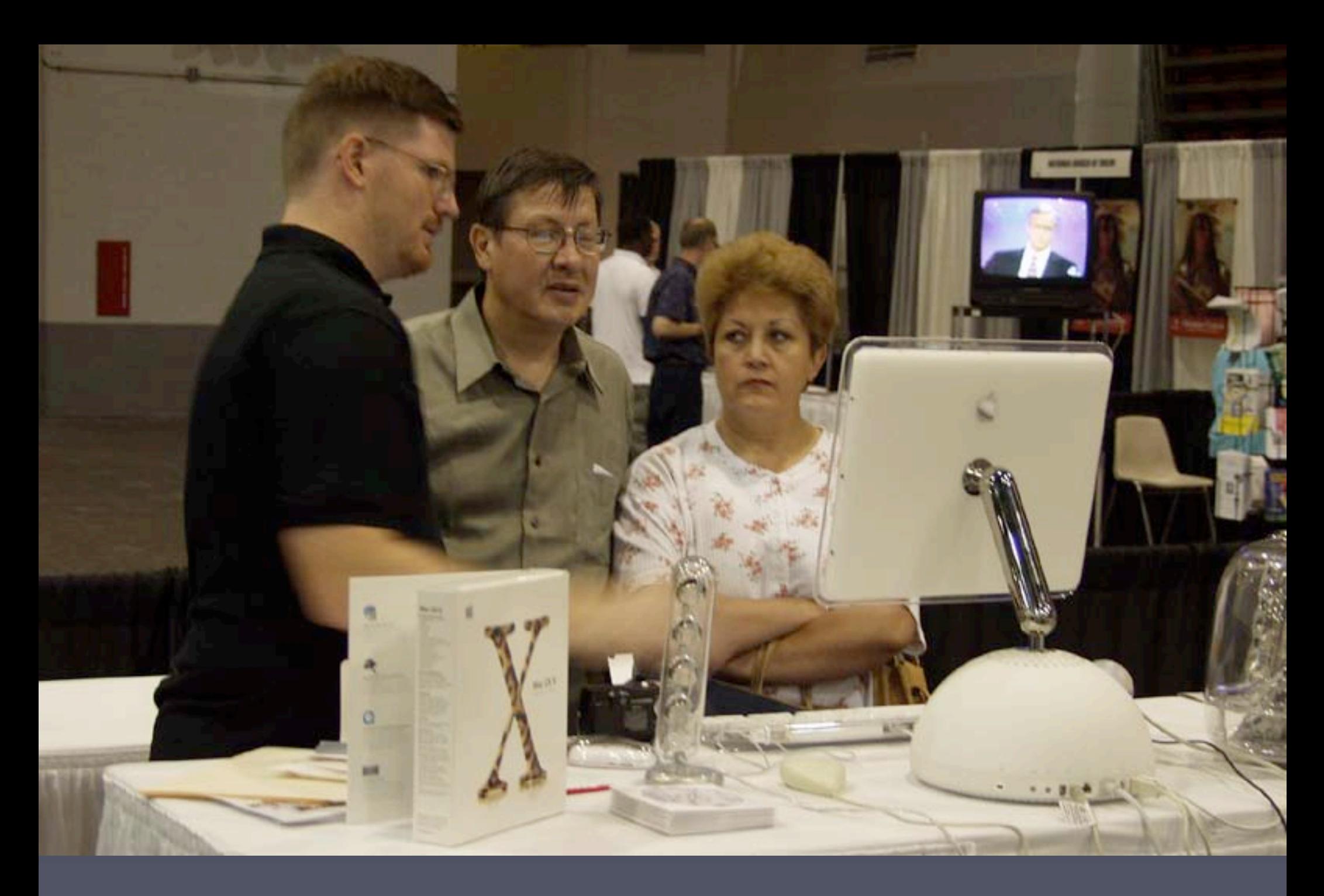

WAP in action at the Digital Edge at the DC Convention Center

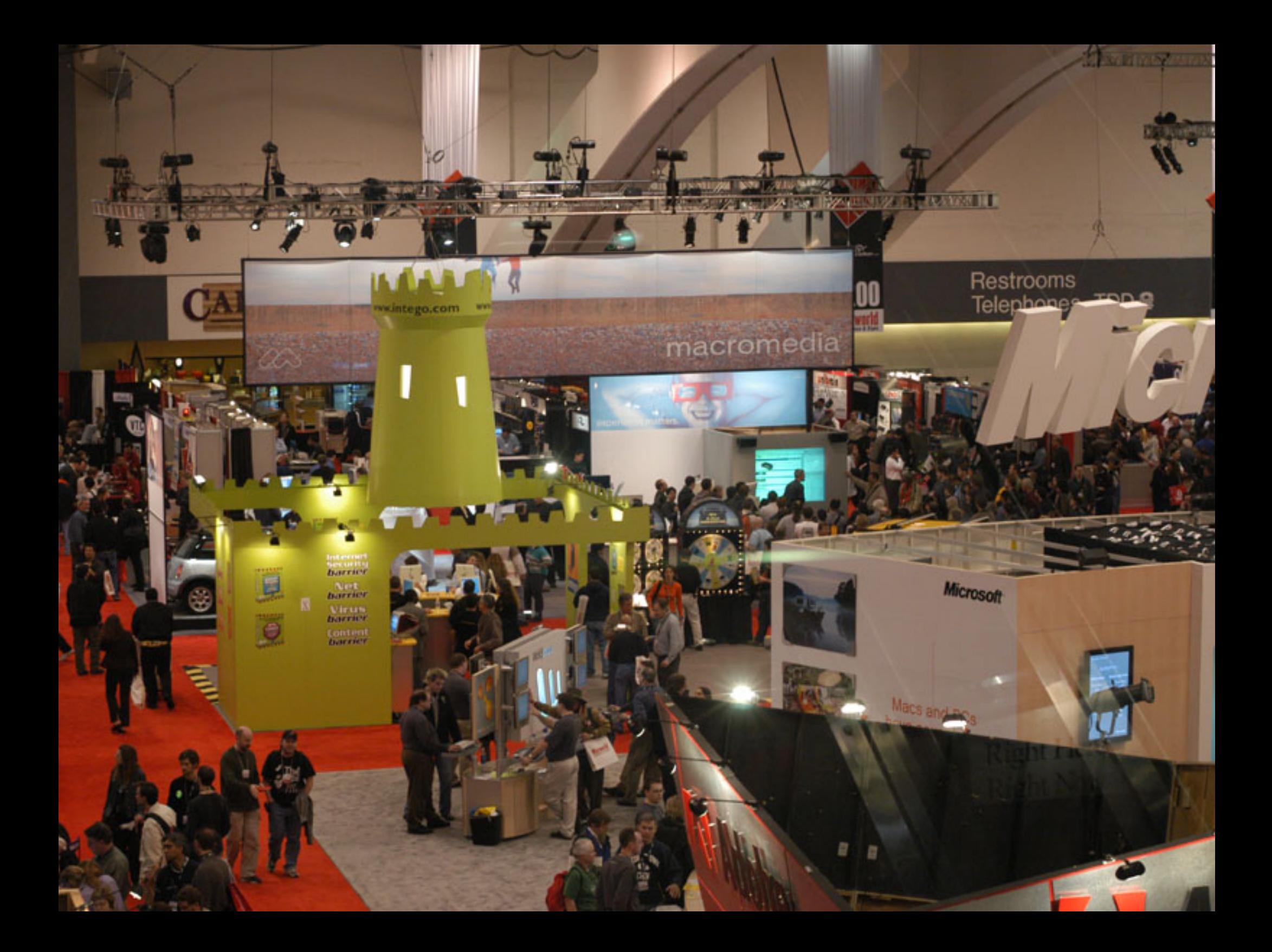

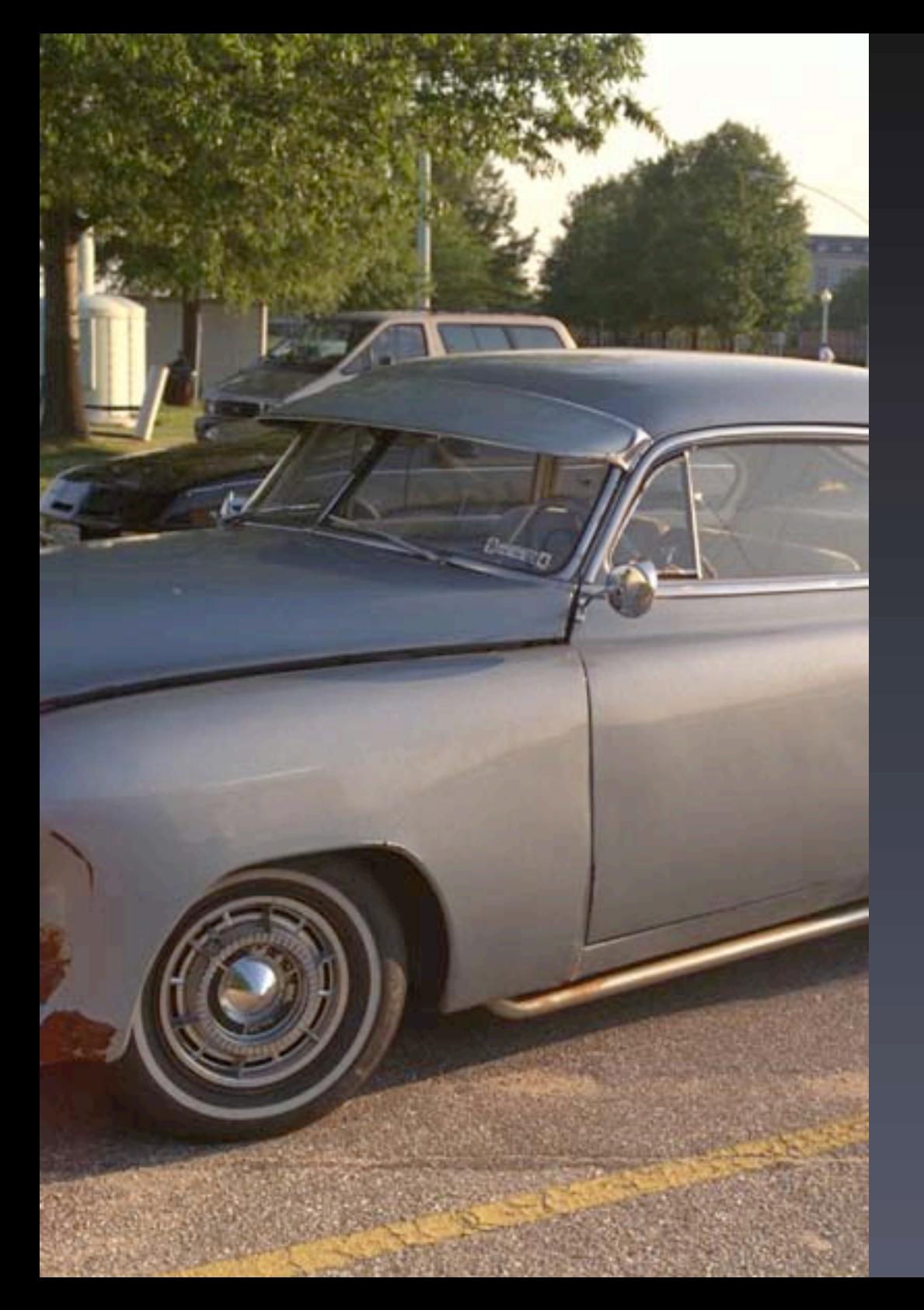

# Where Did You Park?

- Parking for this event is authorized ONLY in the Cultural Center Parking Lot. This parking lot is located in front of the Ernest Cultural Center and plainly marked by a green and yellow sign.
- - If you're parked on campus in a place other than the Cultural Center parking lot, you may receive a parking ticket.

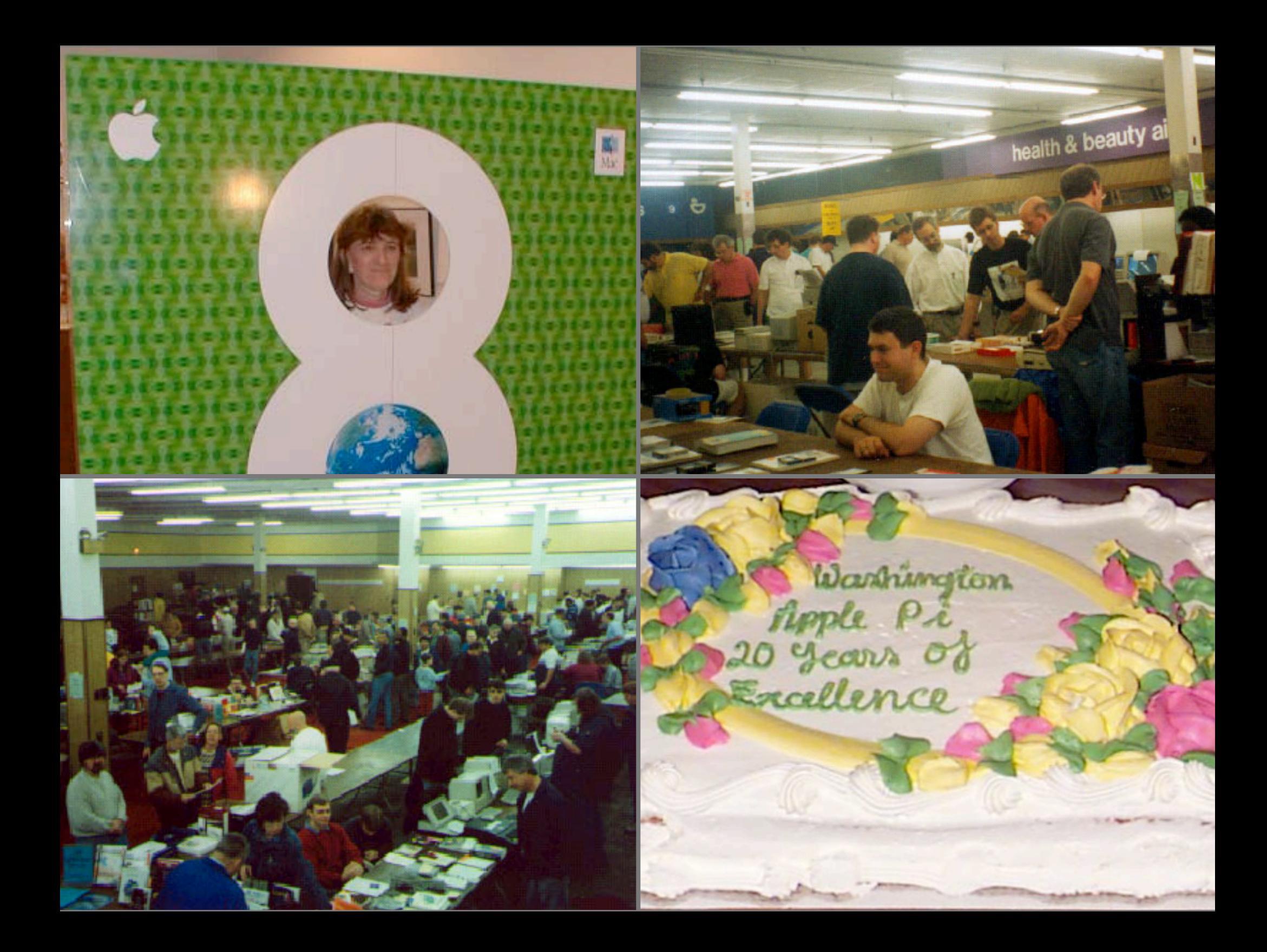

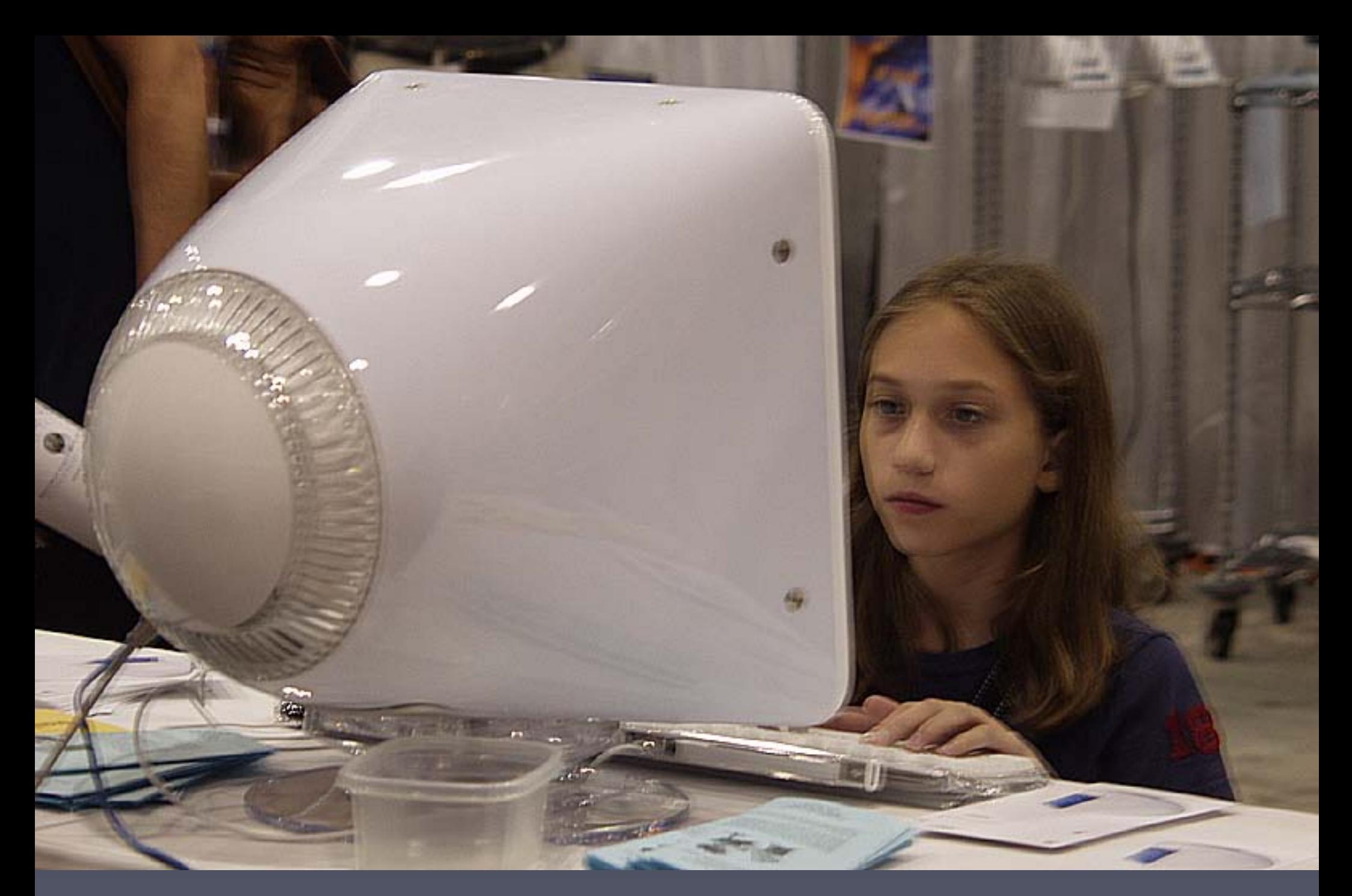

"You've got UNIX under the hood!" exclaimed this young Java programmer when the Pi attended the Digital Edge.

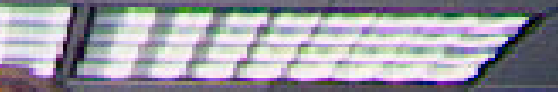

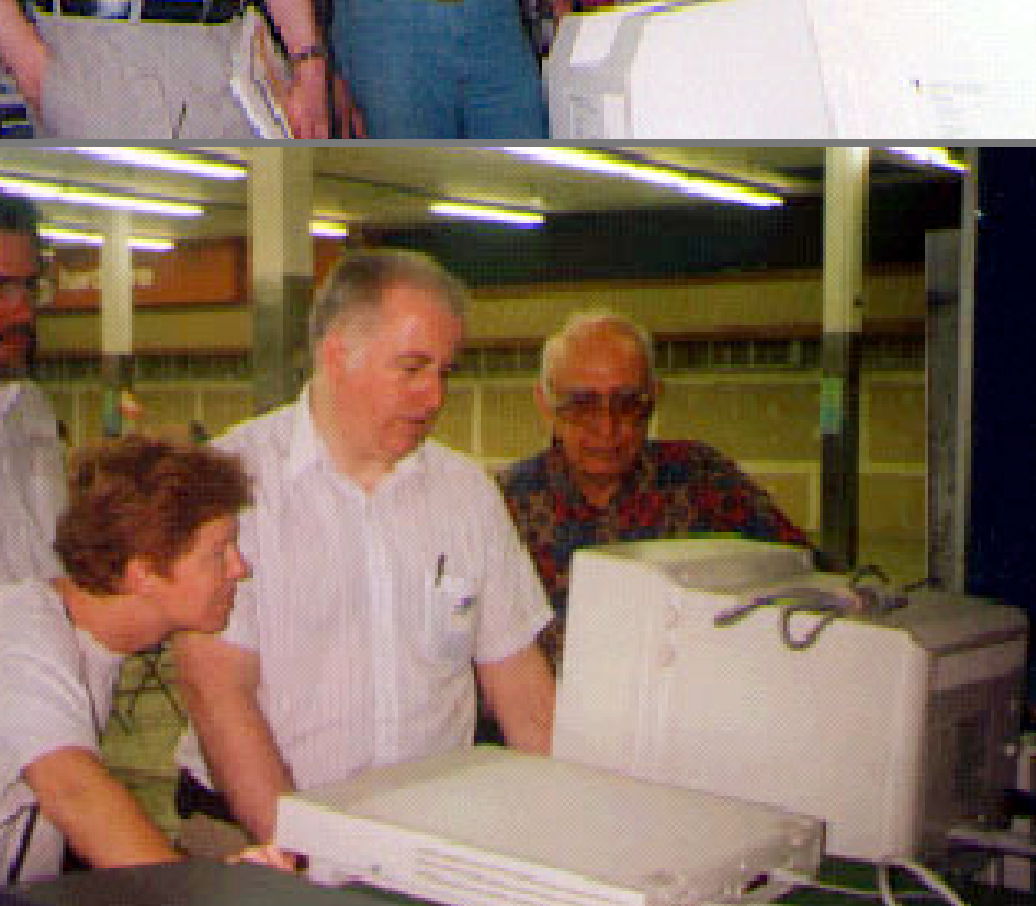

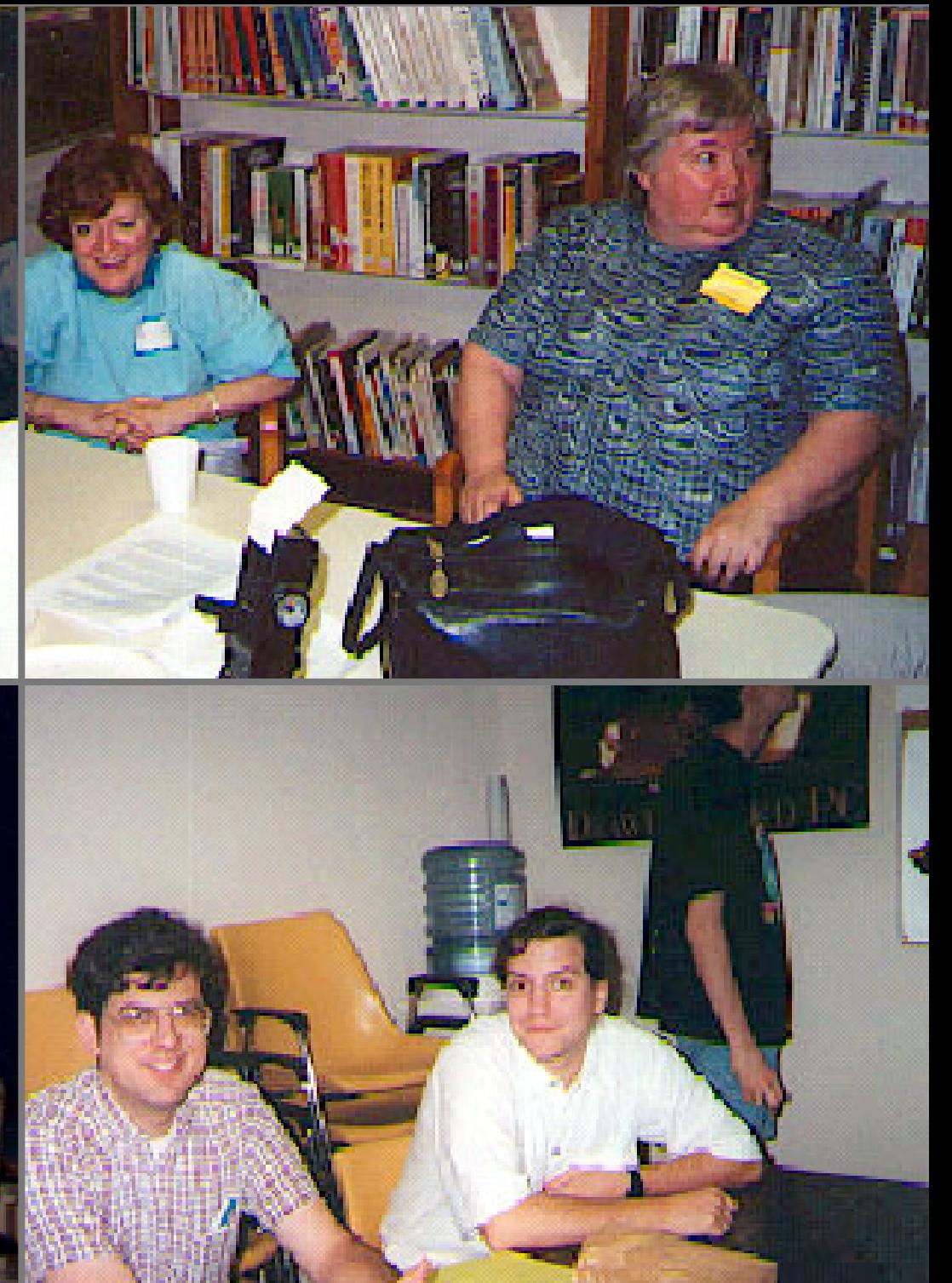

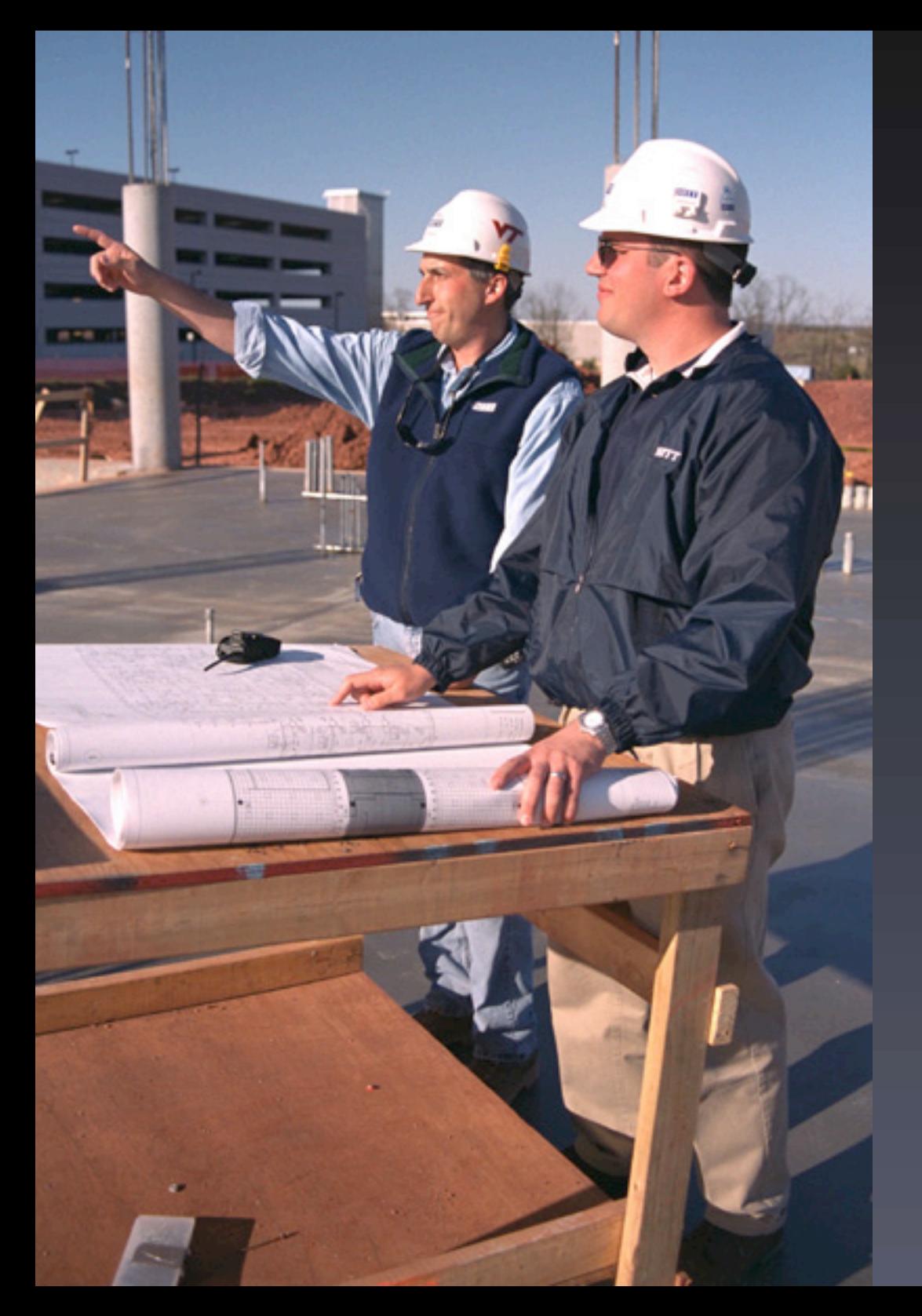

## Help Build a Better Pi

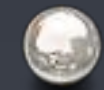

The WAP Board of Directors meeting is open to all WAP members.

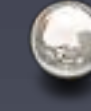

Usually the second Wednesday of the month at 7:30 PM

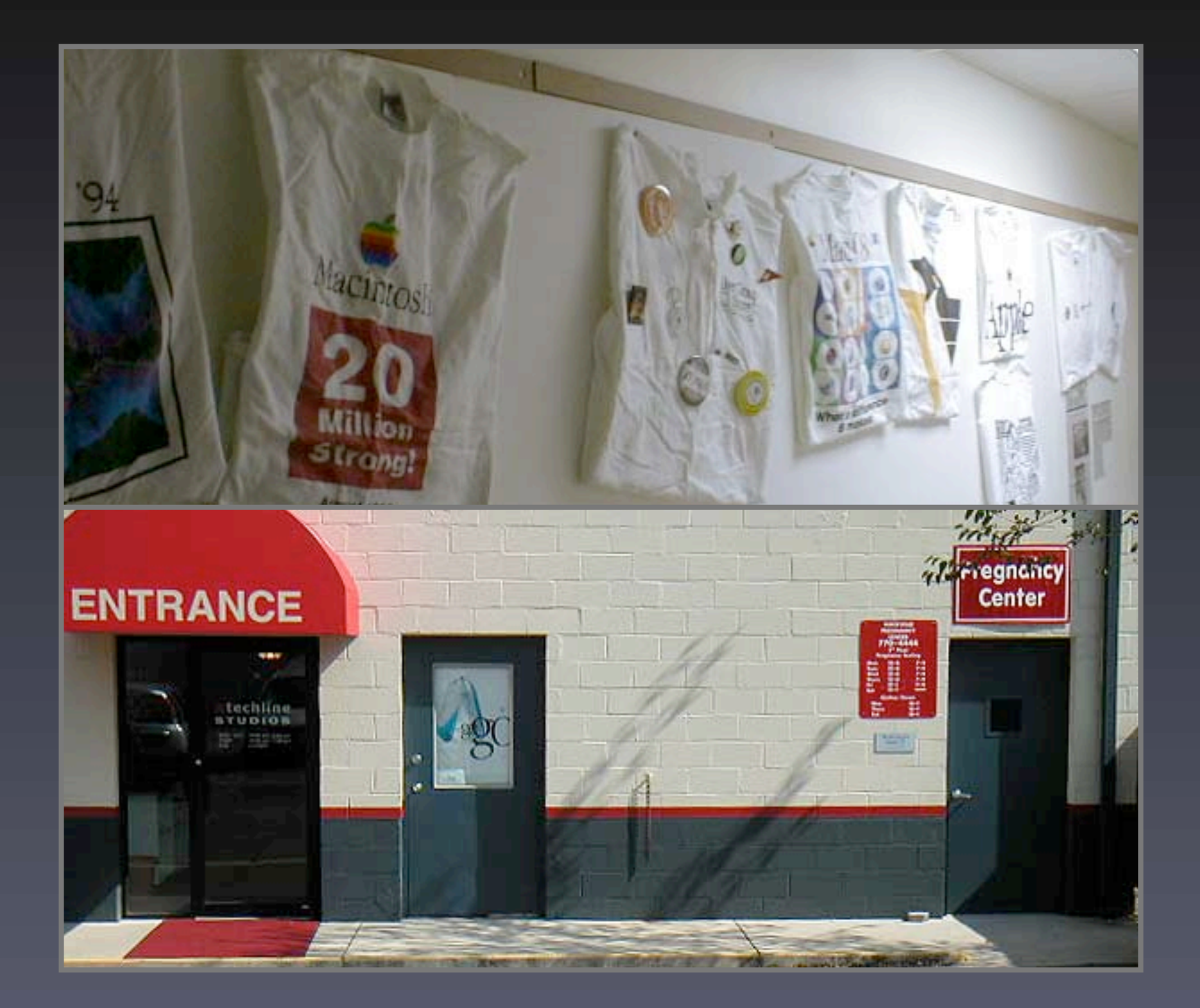

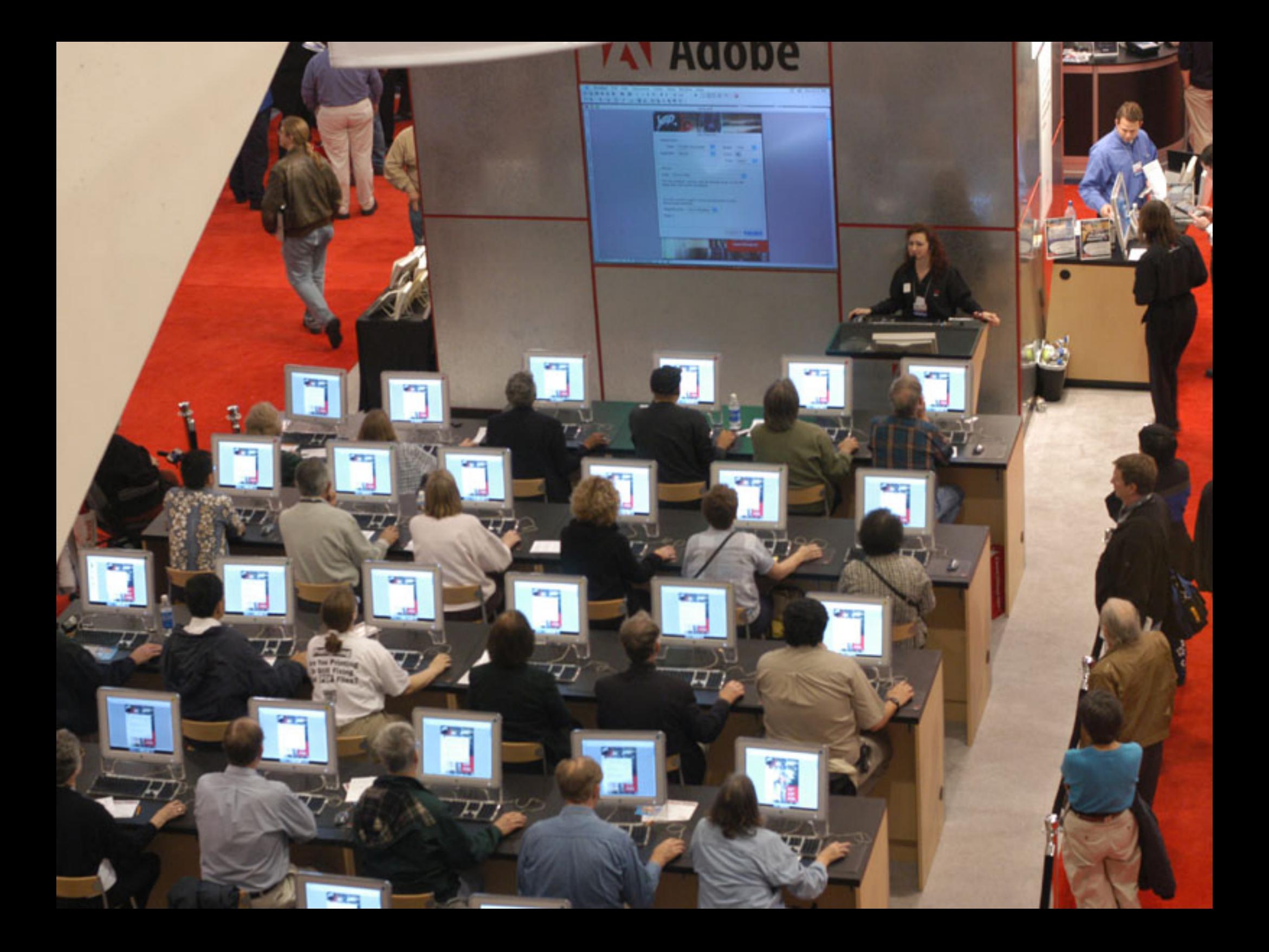

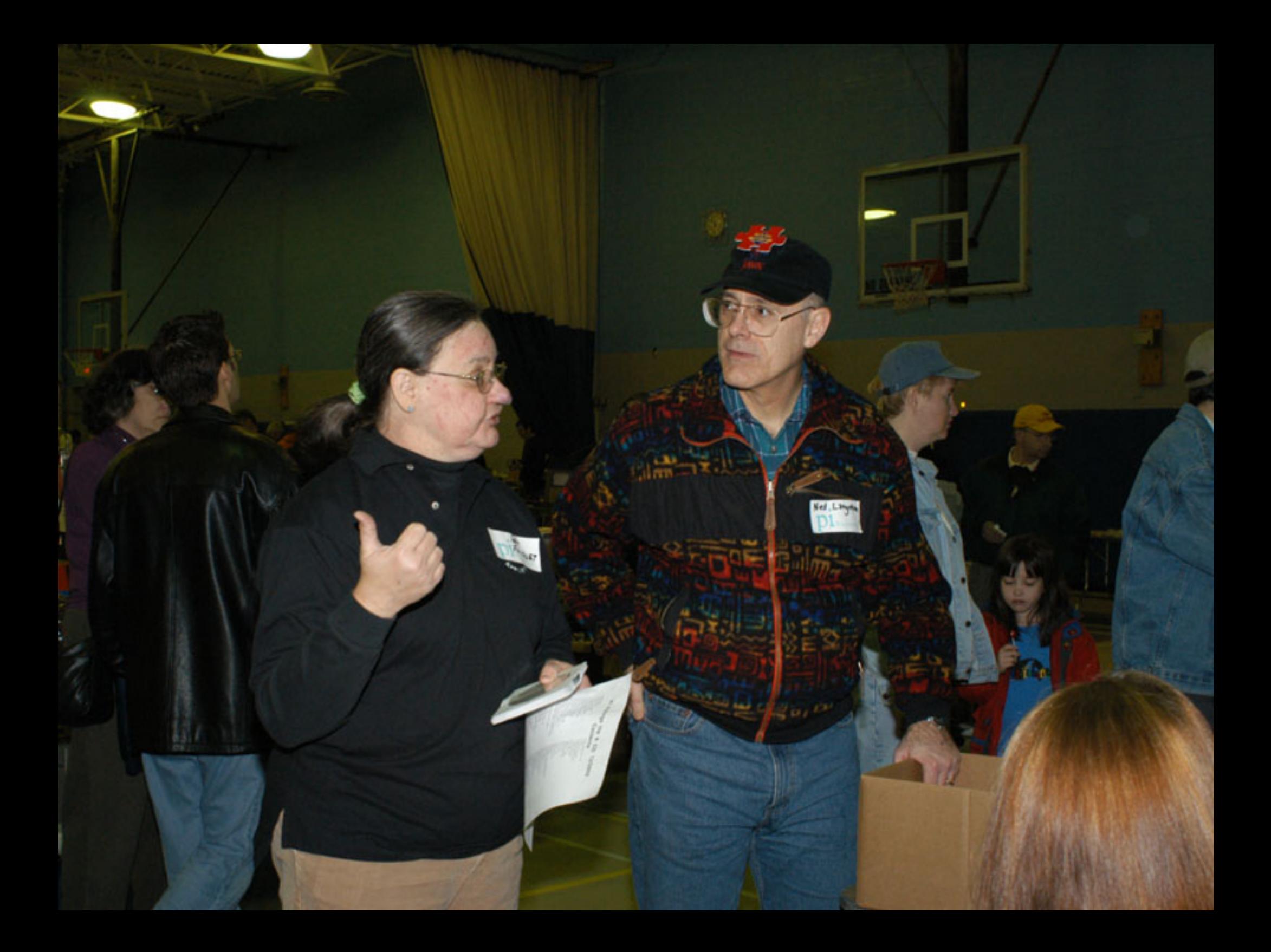

## Volunteers Needed!

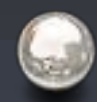

Washington Apple Pi Needs You!

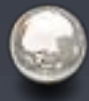

There are all kinds of great ways to get involved in the Pi!

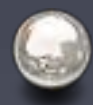

E-mail vpvolunteers@wap.org and say "I want to help the Pi"

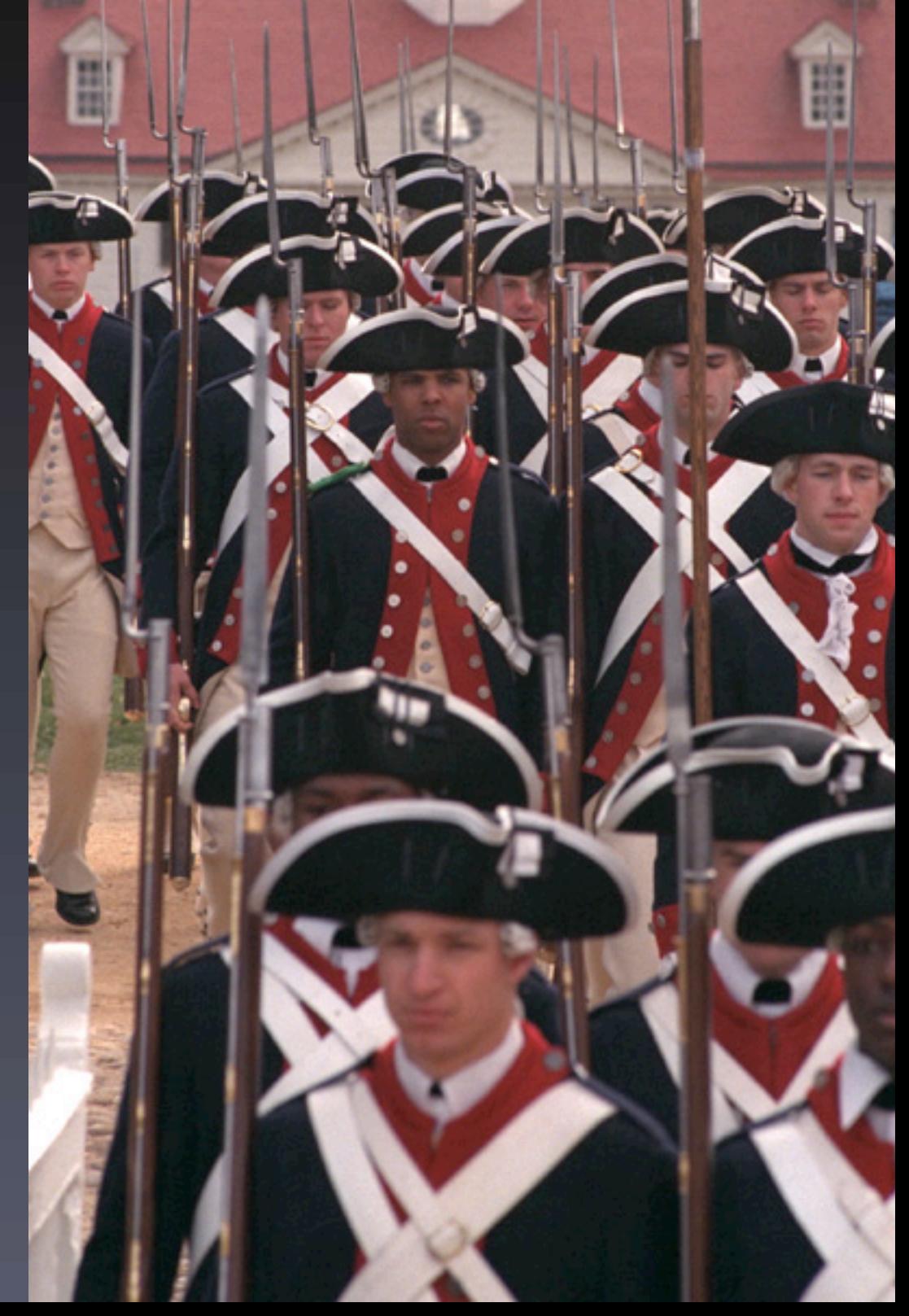

#### The new 12" and 17" PowerBook G4s.

 $5.91.02$ 

and 17" PowerBook G4s.

Less is more.

Suddenly, it all connect

**ALLEGENT** 

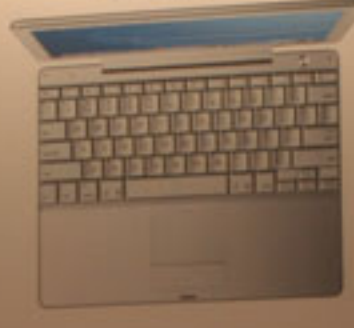

More is more.

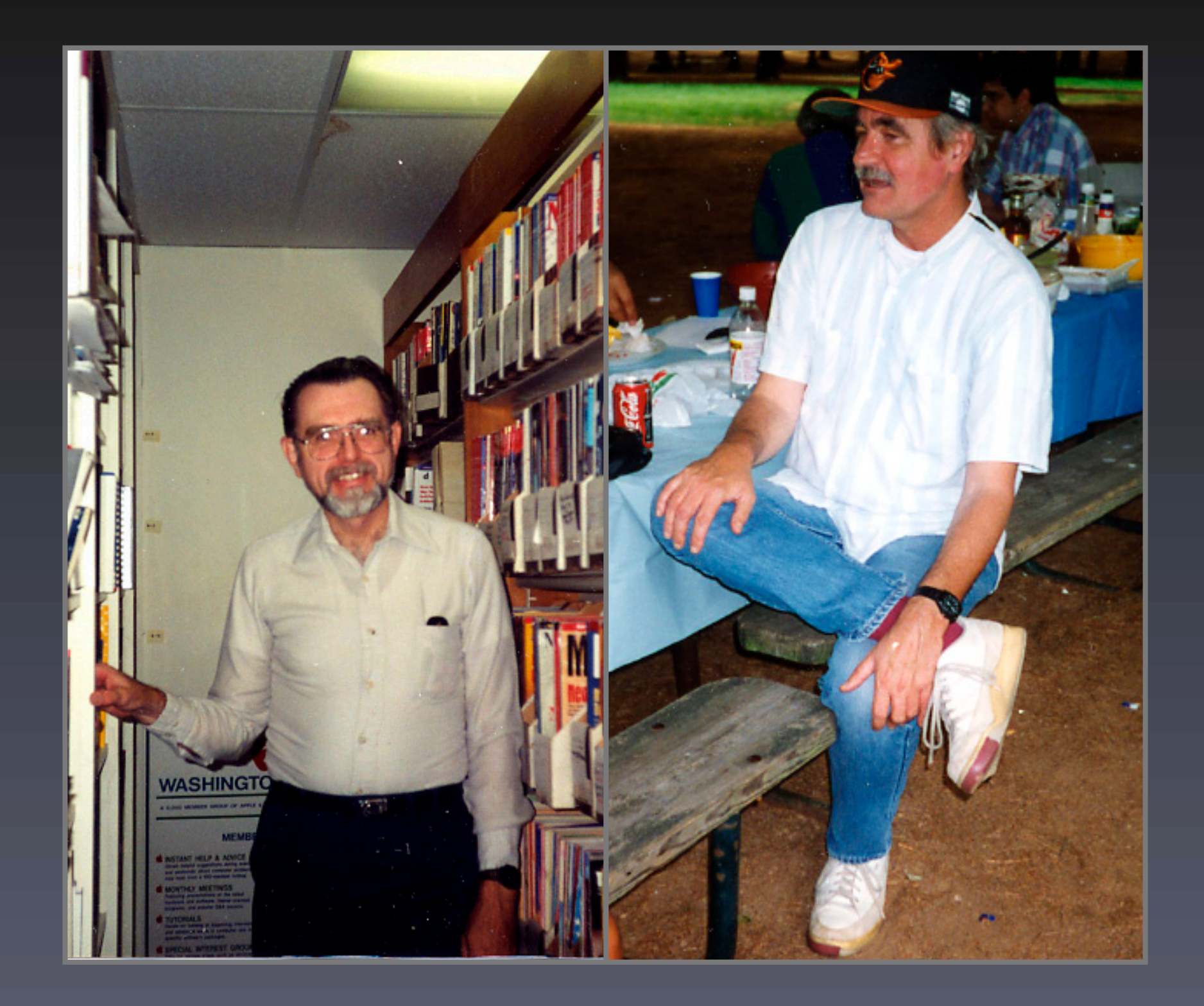

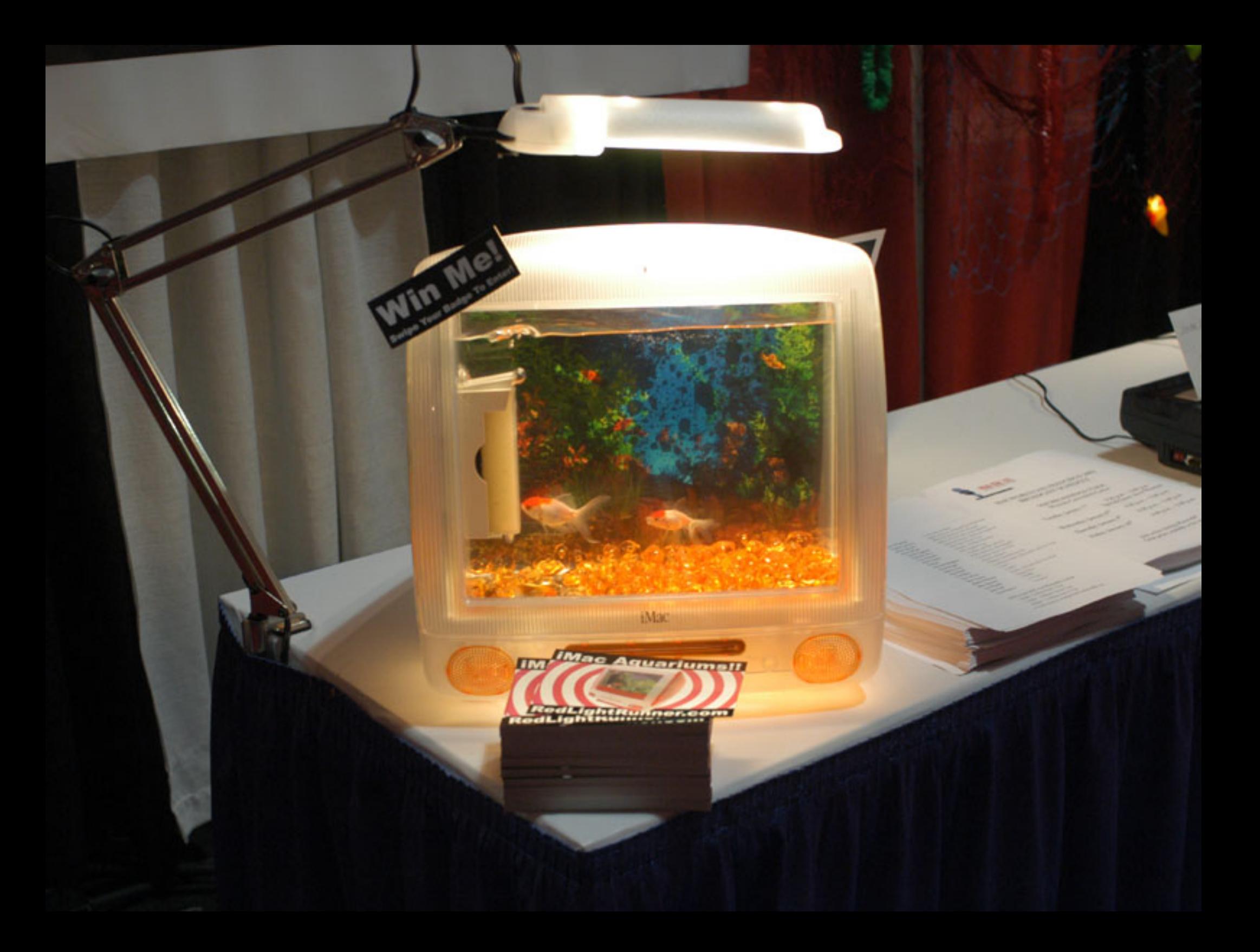

#### WAP **Calendar**

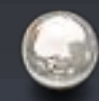

All the WAP events and tutorials are listed on the calendar.

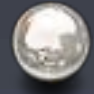

Subscribe to it with iCal!

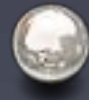

View in a web browser!

#### calendar.wap.org

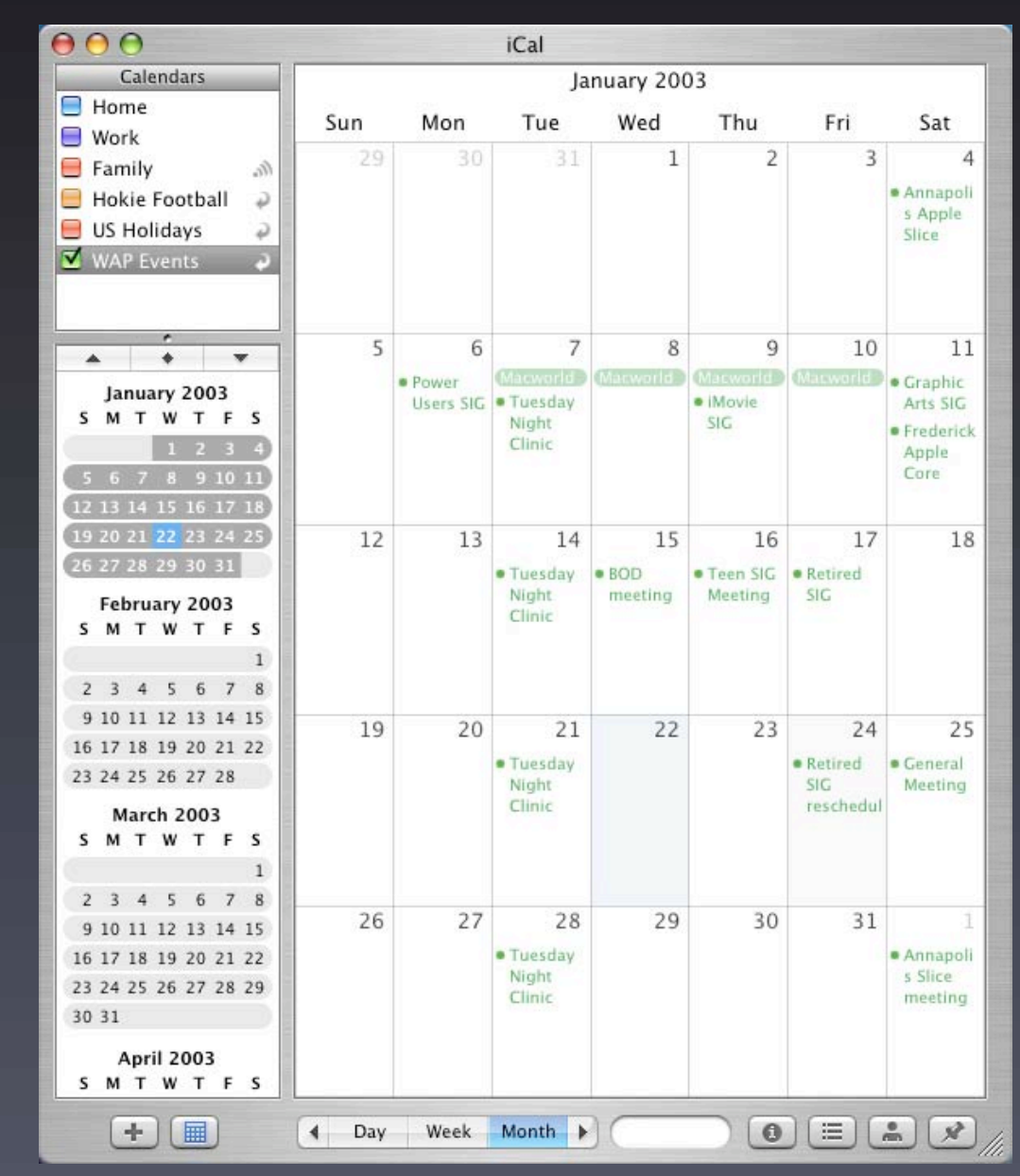

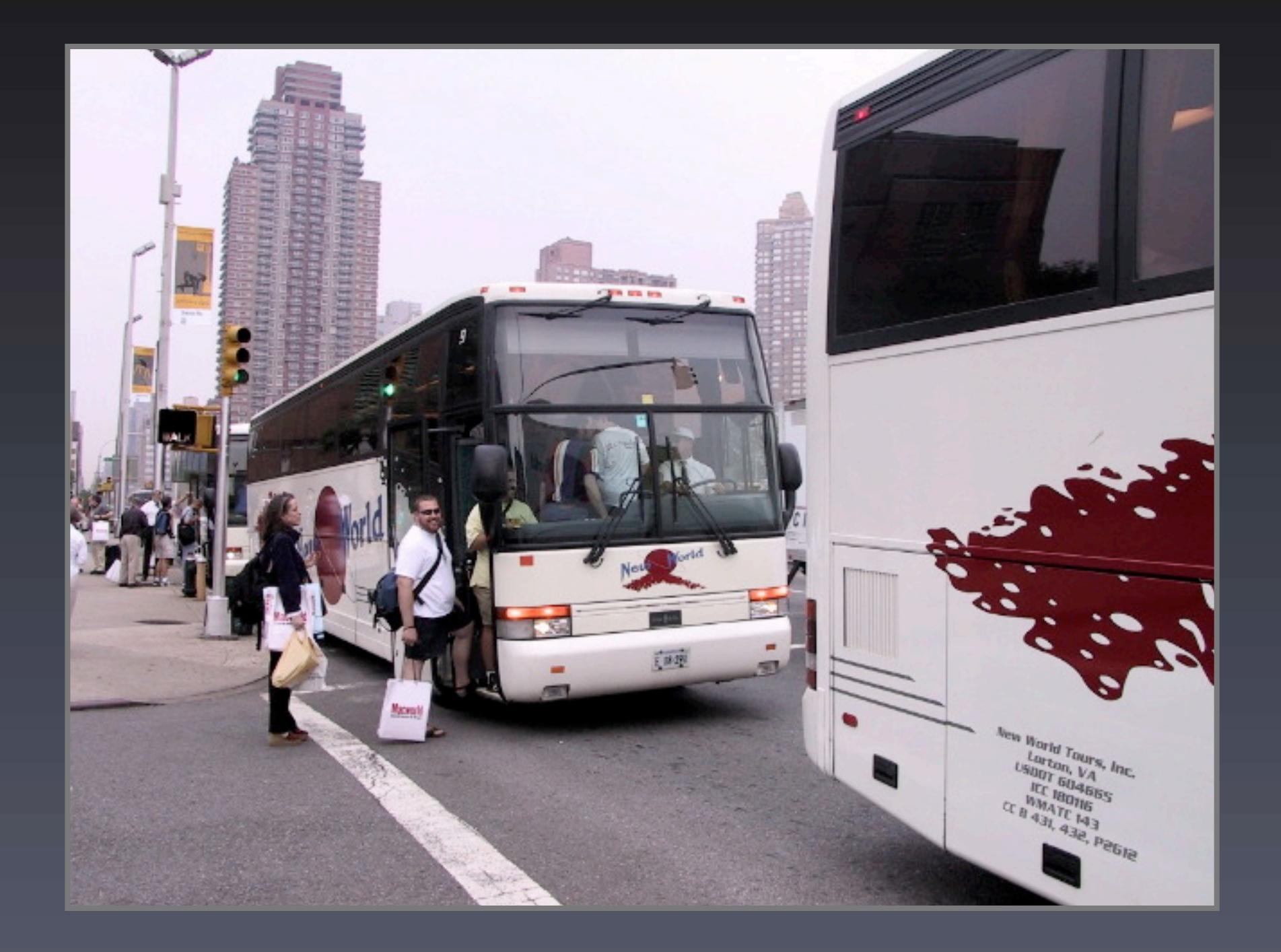

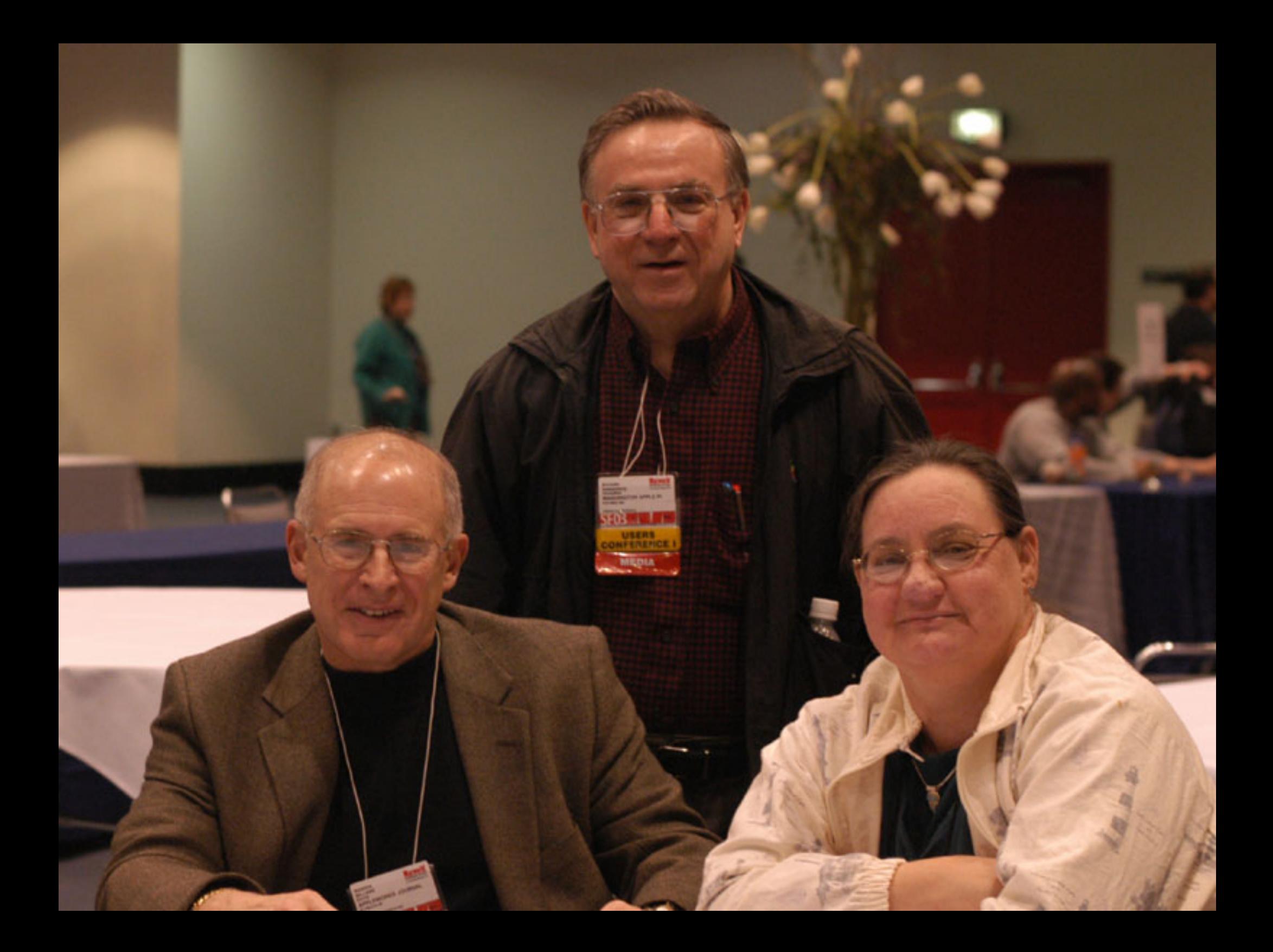

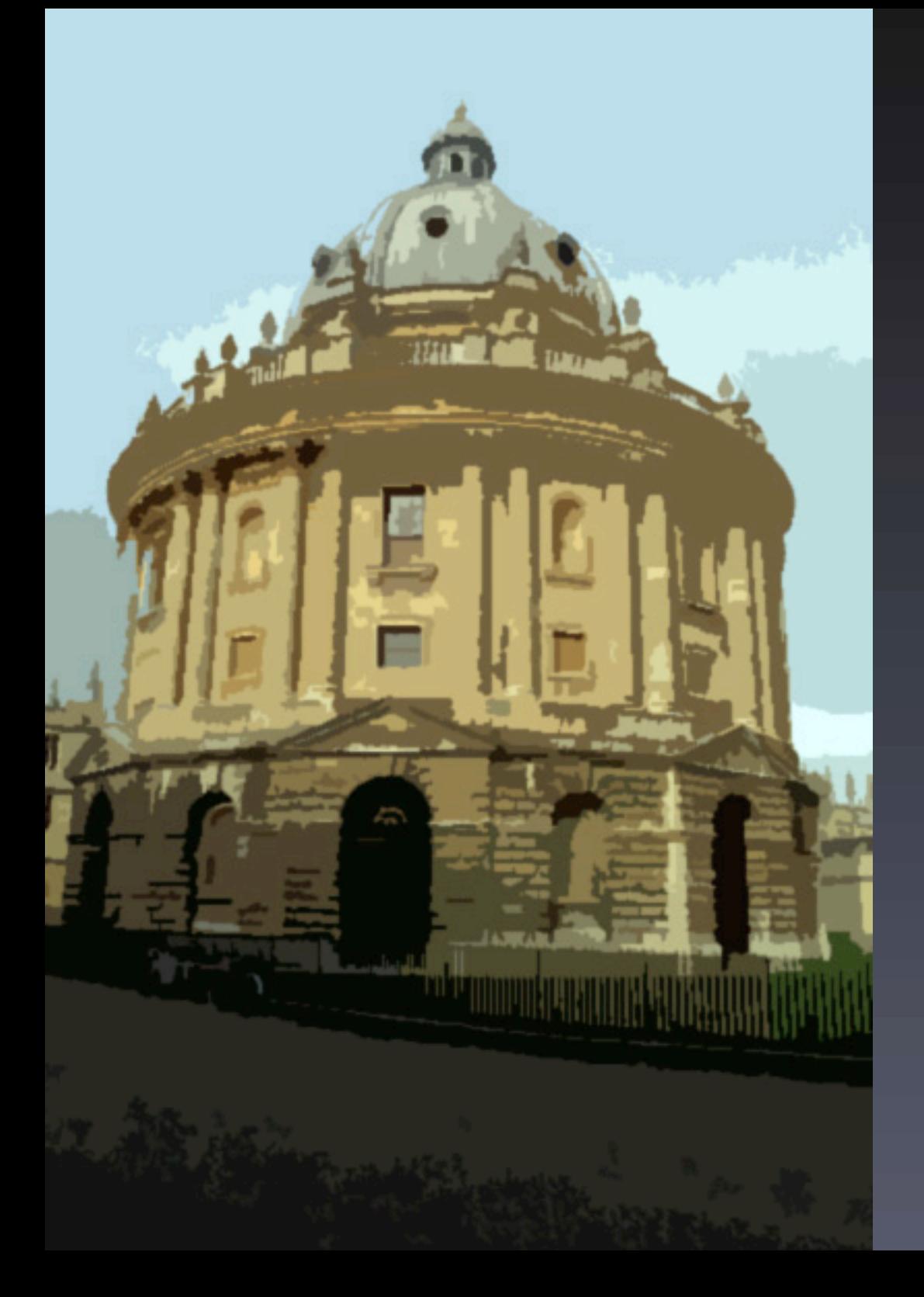

## Graphic Arts SIG

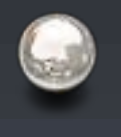

Final Cut Express: From Edit to DVD

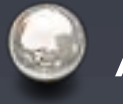

April 12, 10AM

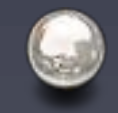

Mac Business Solutions, Gaithersburg, MD

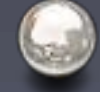

www.wap.org/gasig/

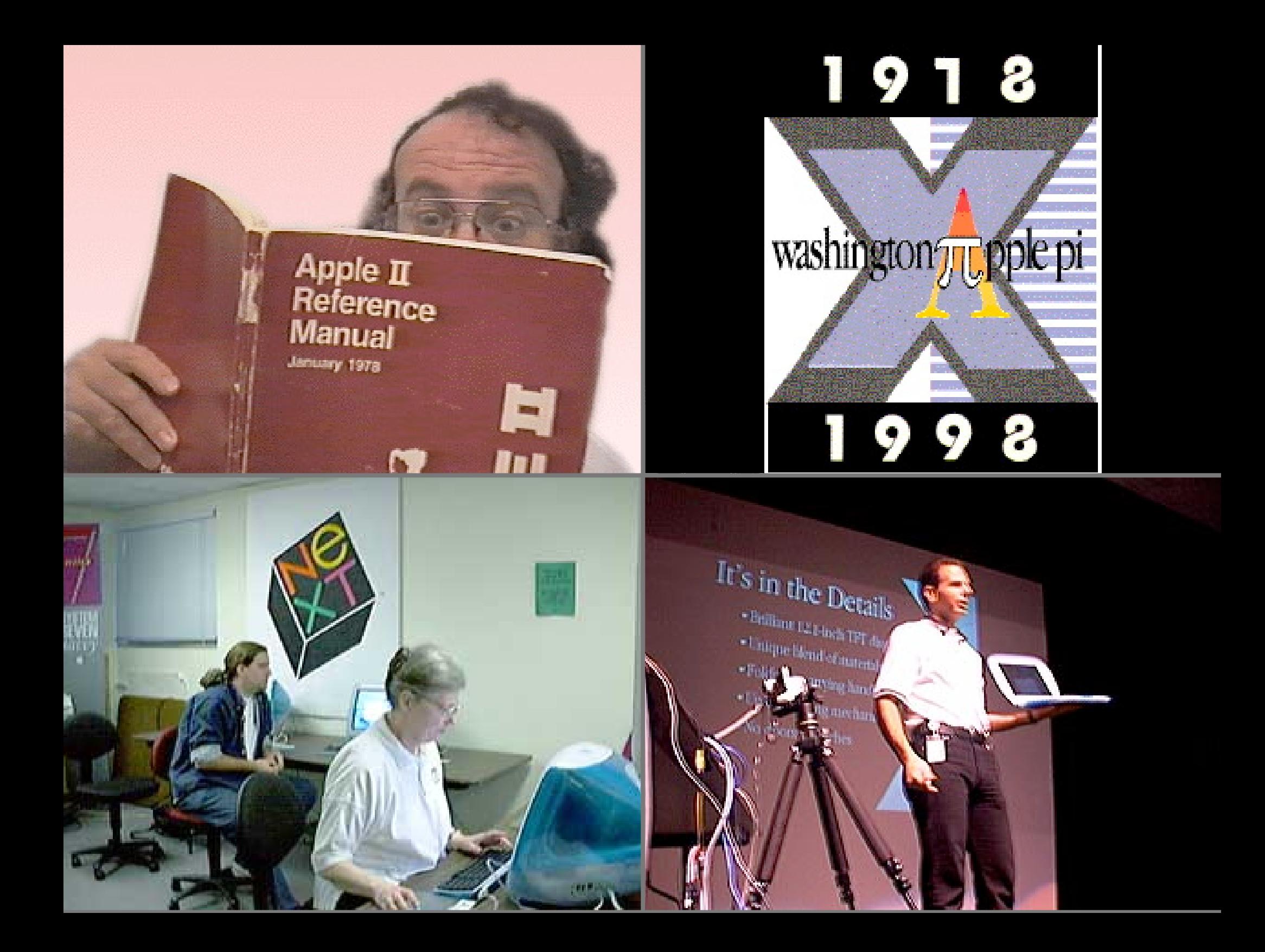

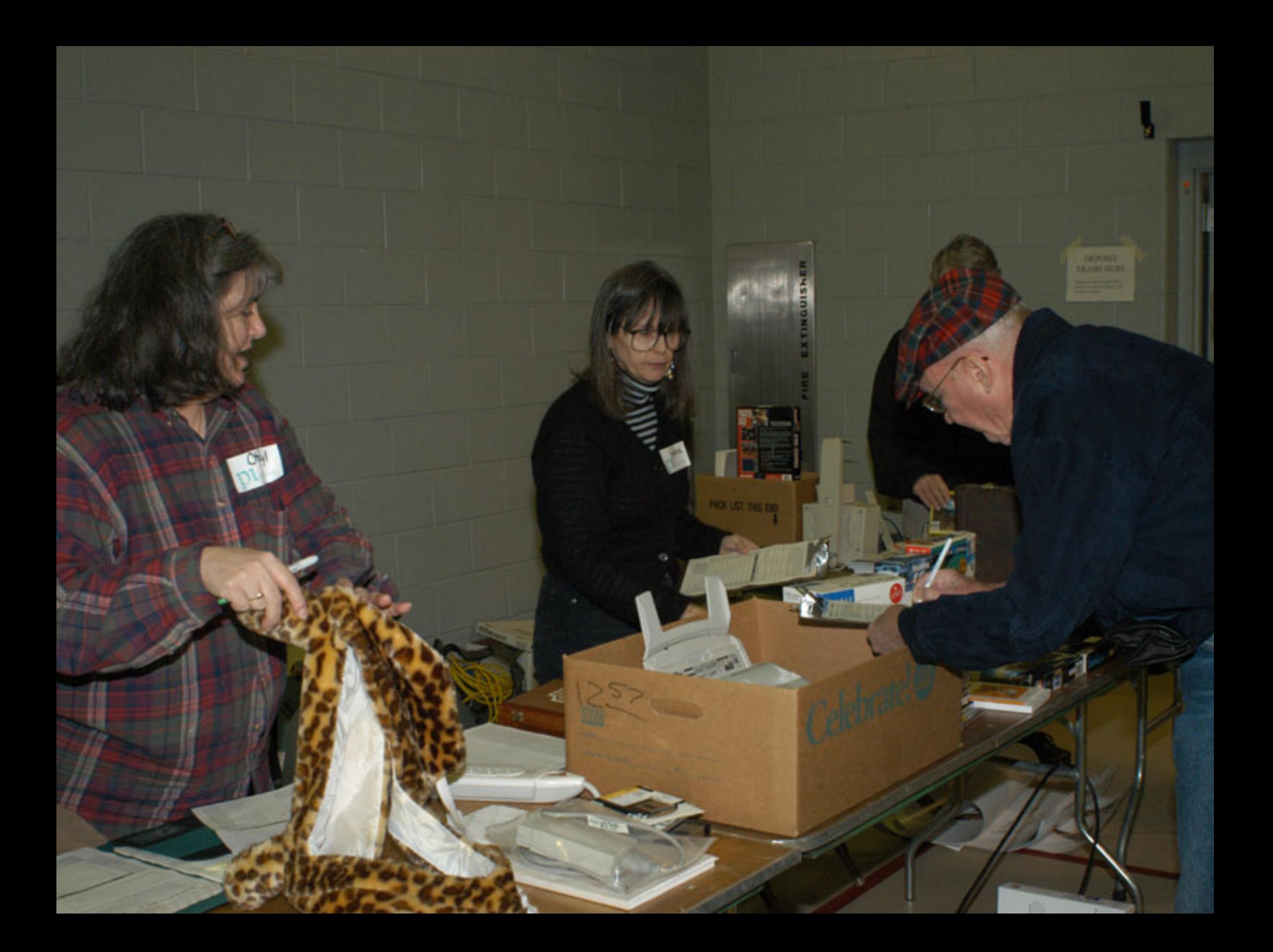

### Programming SIG

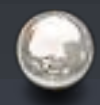

Everyone Welcome!

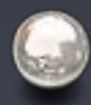

The Current Focus is Cocoa

Meets the Fourth Thursday of the Month. 7:30 - 9:30

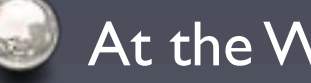

At the WAP Office

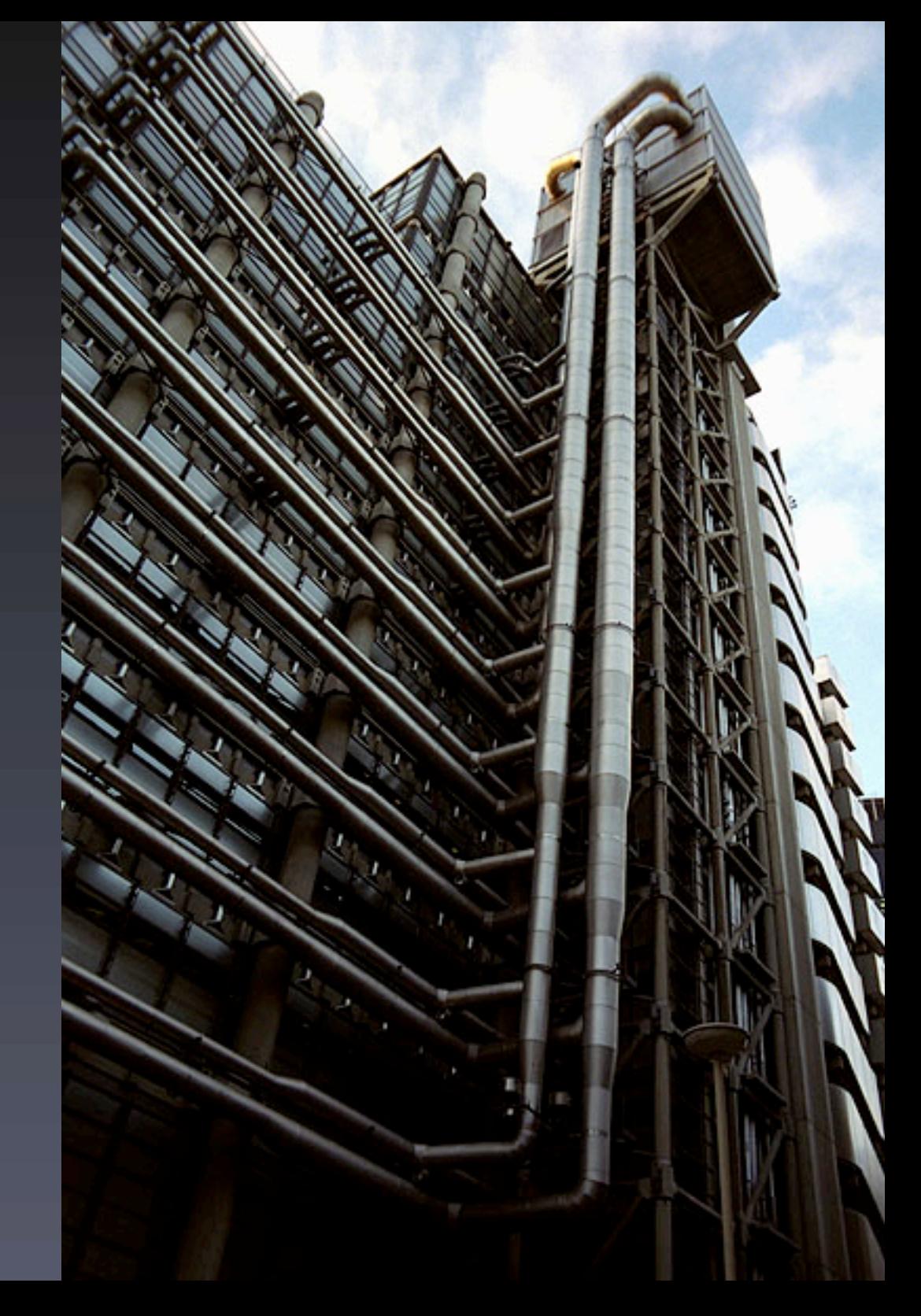

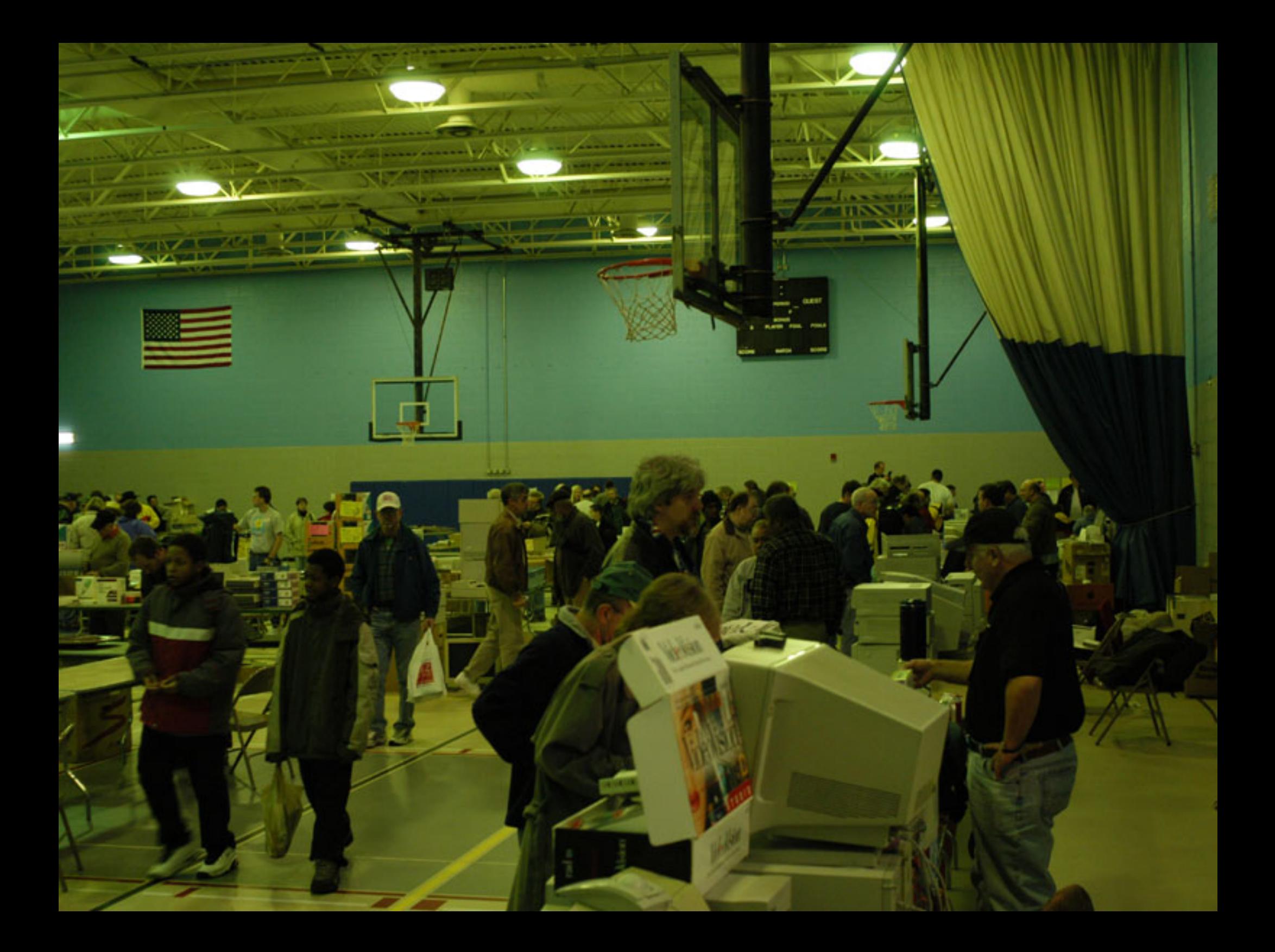

# **Tuesday** Night Clinic

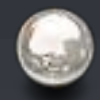

Need a Fix? Pi volunteers can help you and your Mac.

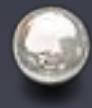

When: 7pm - ?? Most Tuesday Nights

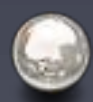

Where: WAP Office

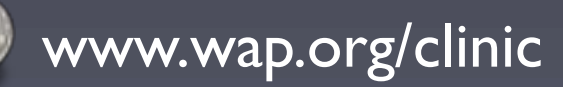

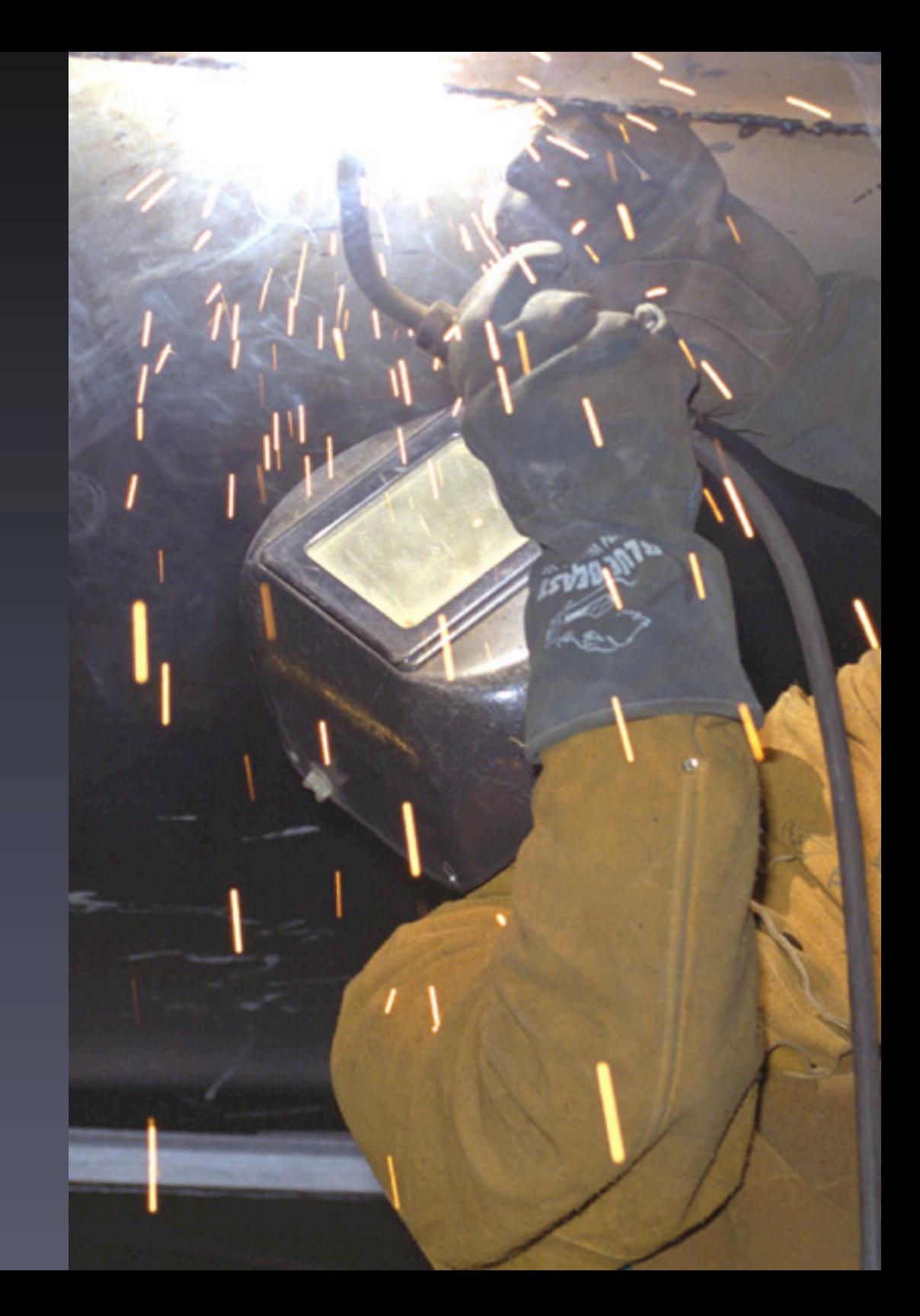

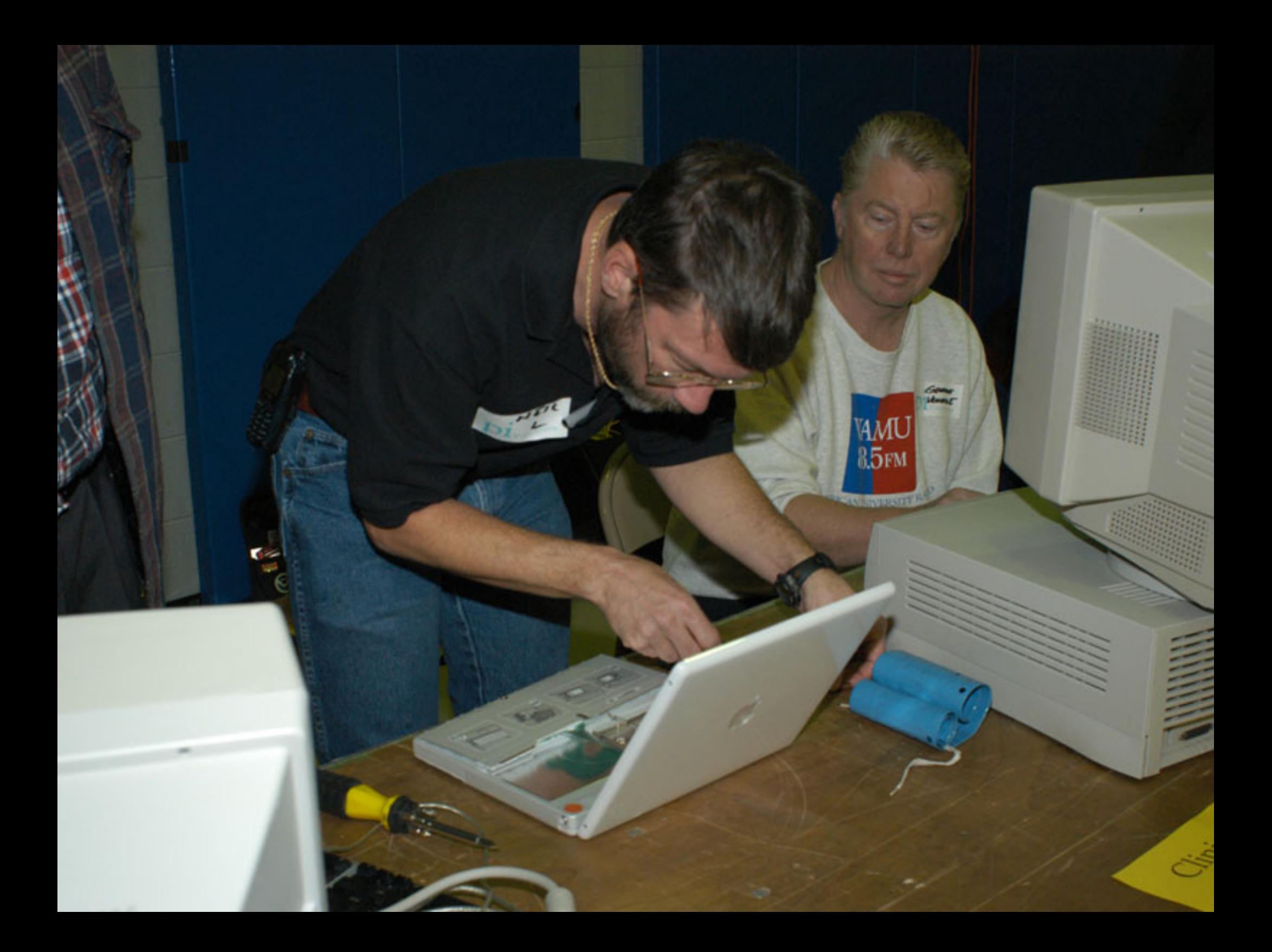

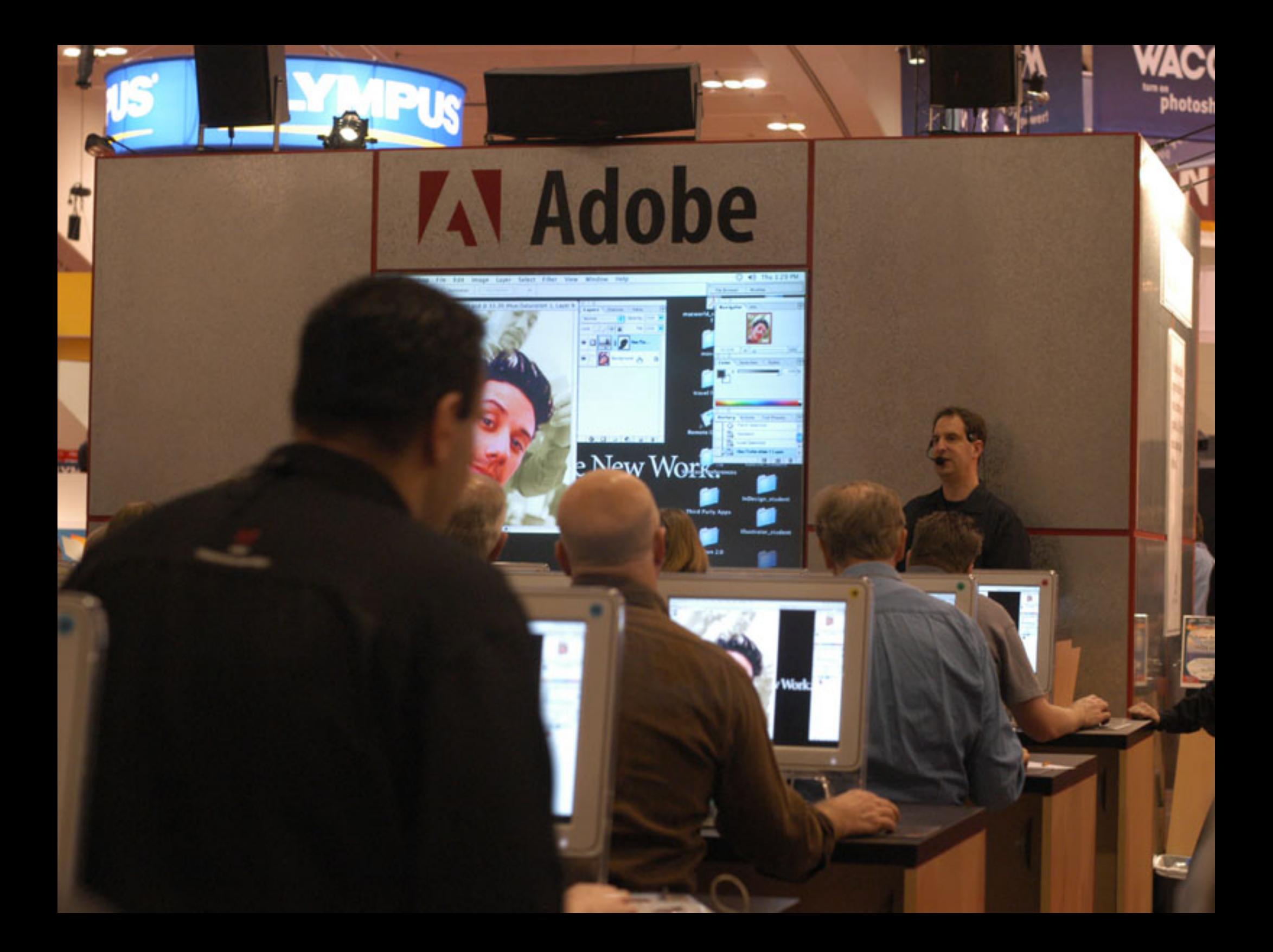

# More Upcoming Classes

Web Pages with iPhoto, iDisk and .Mac **Introduction to Spreadsheets Maintenance and Troubleshooting for OS X COS X Mail, the Address Book and iChat C** Introduction to Adobe Photoshop Elements **C** AppleWorks Word Processing

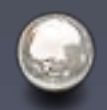

Consult calendar.wap.org for details

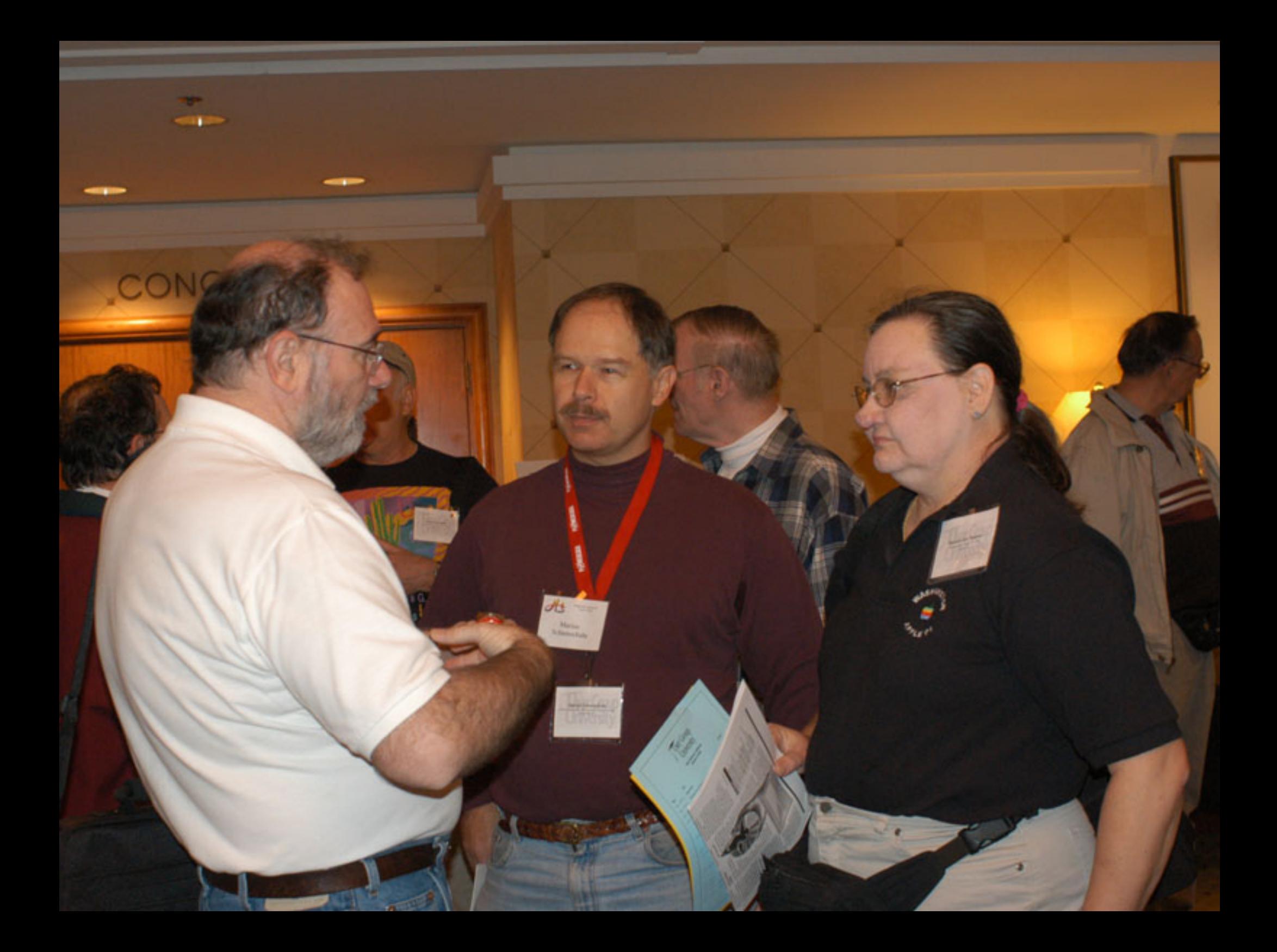

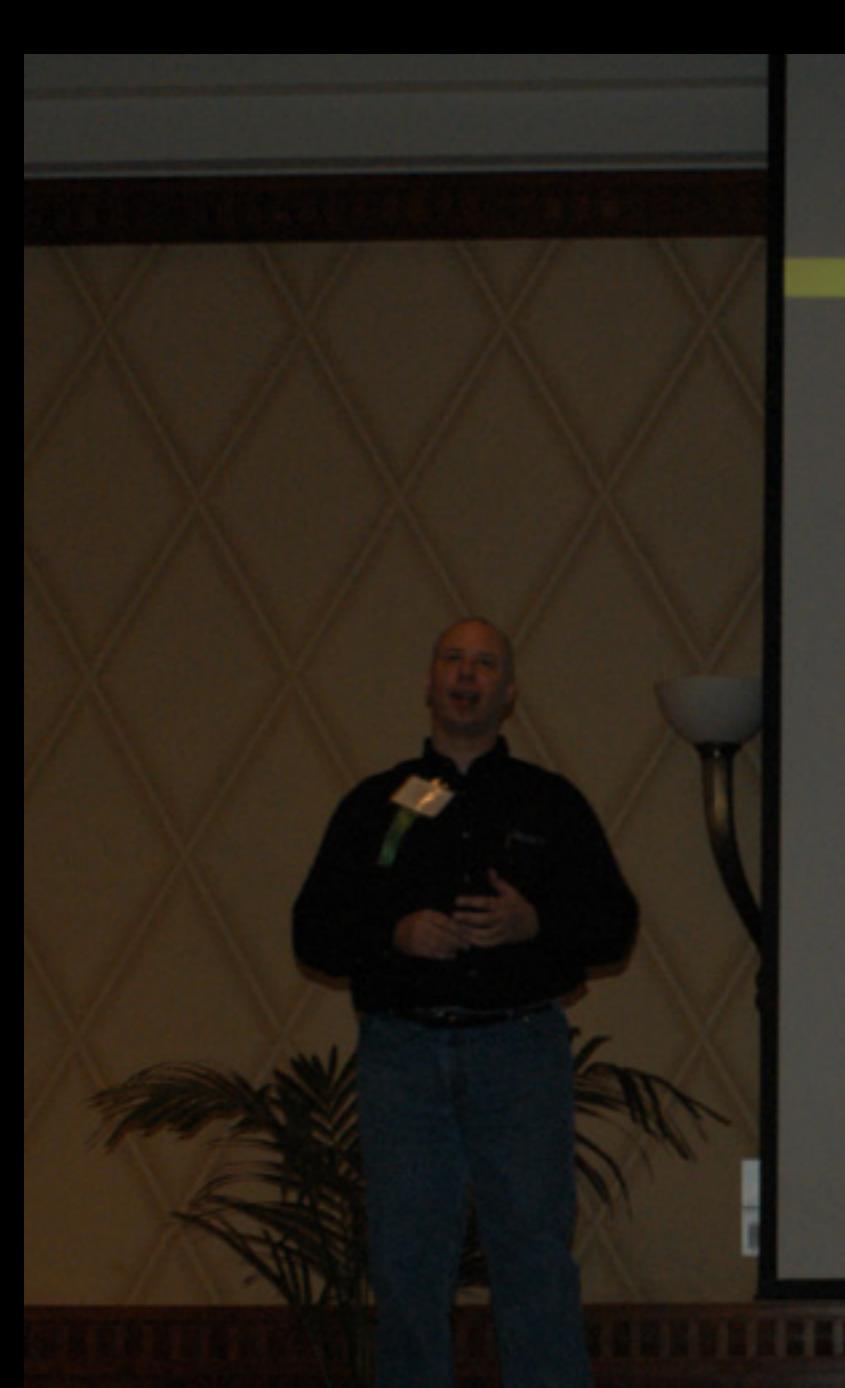

#### Keynote

#### **Shawn King** Your Mac Life

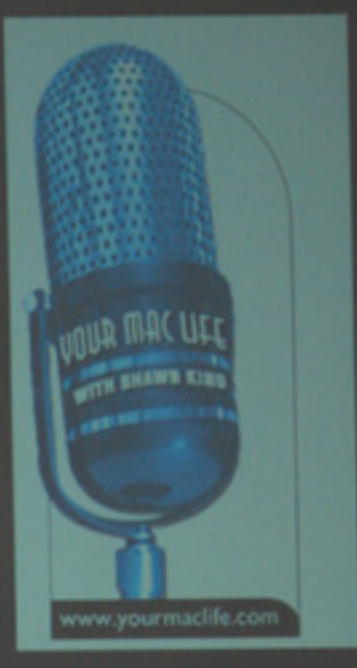

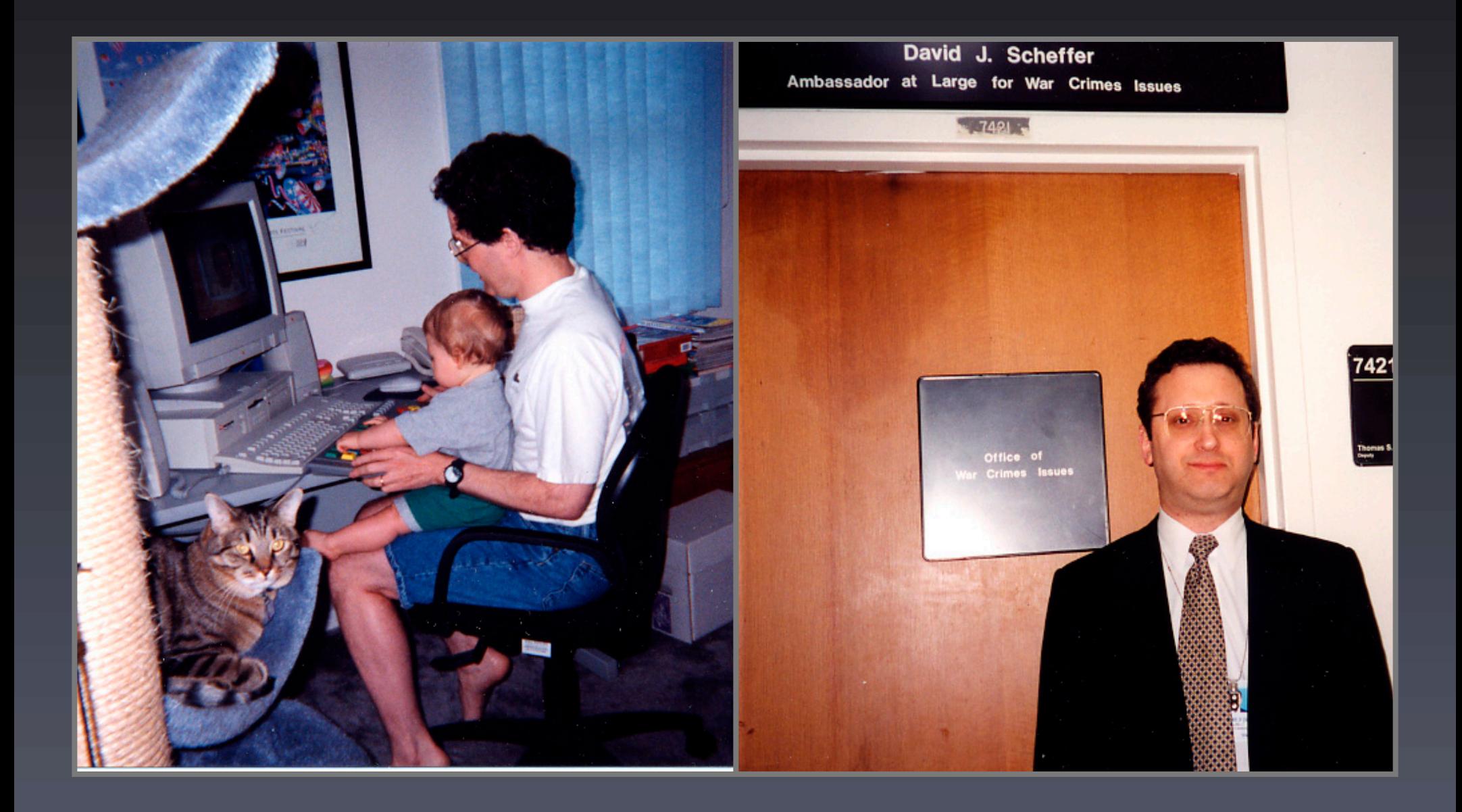

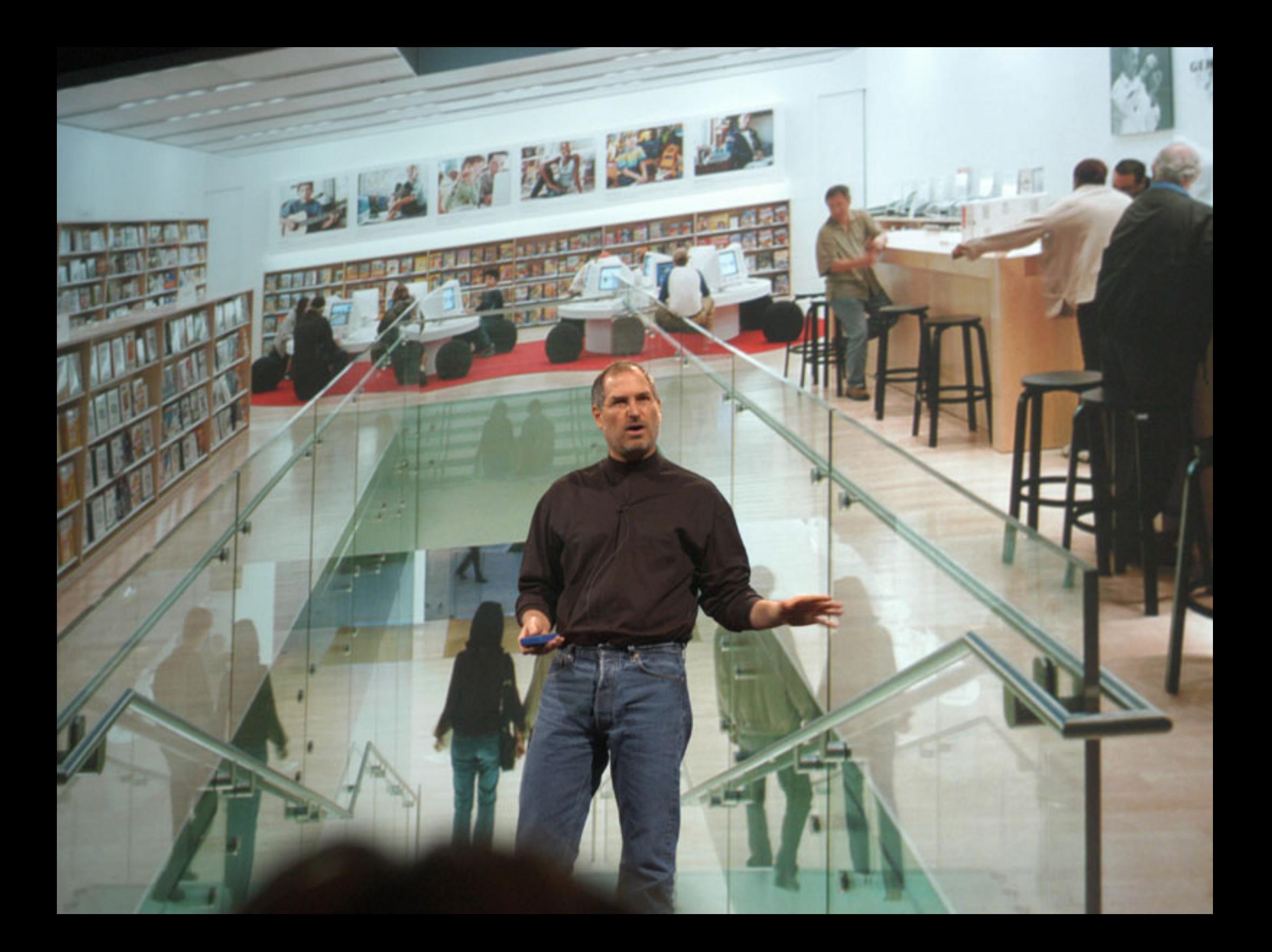

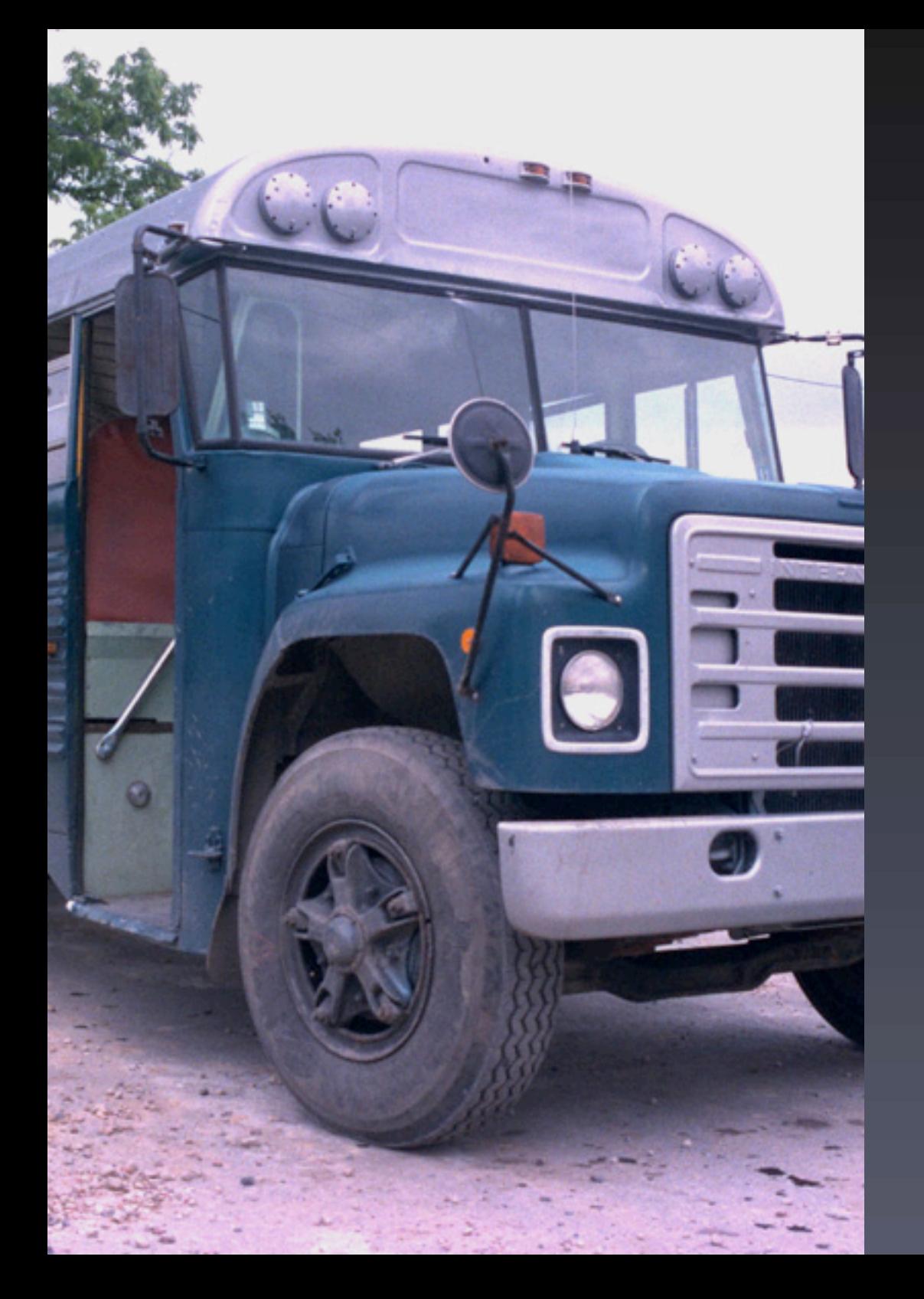

# MacWorld Bus Trip

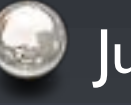

#### **July 17, 2003**

- 
- Start making plans to join WAP for this 5th annual bus trip to and from NYC MacWorld in one day.

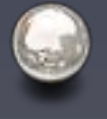

And yes, the buses are nicer than the photo to the left.

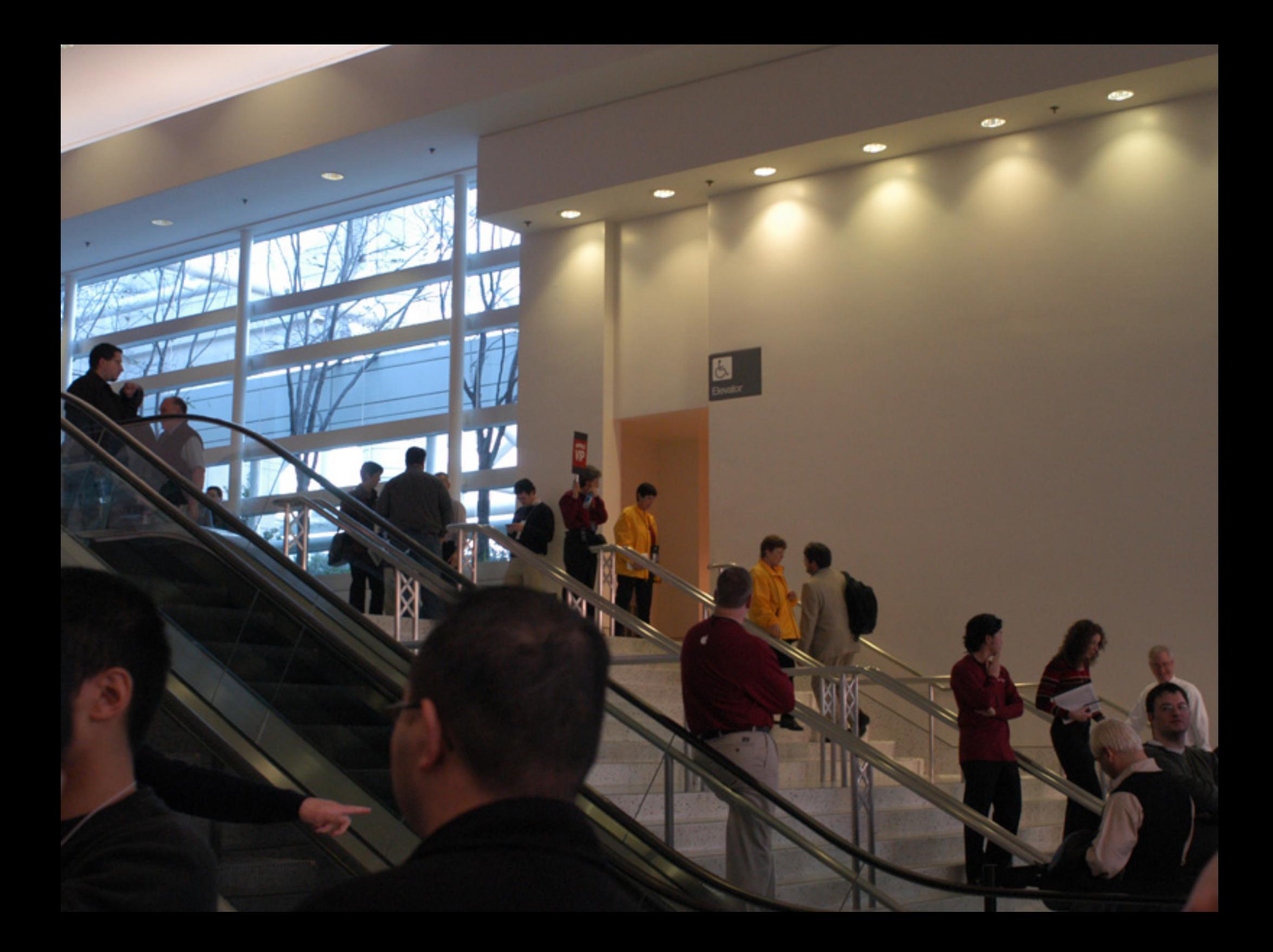

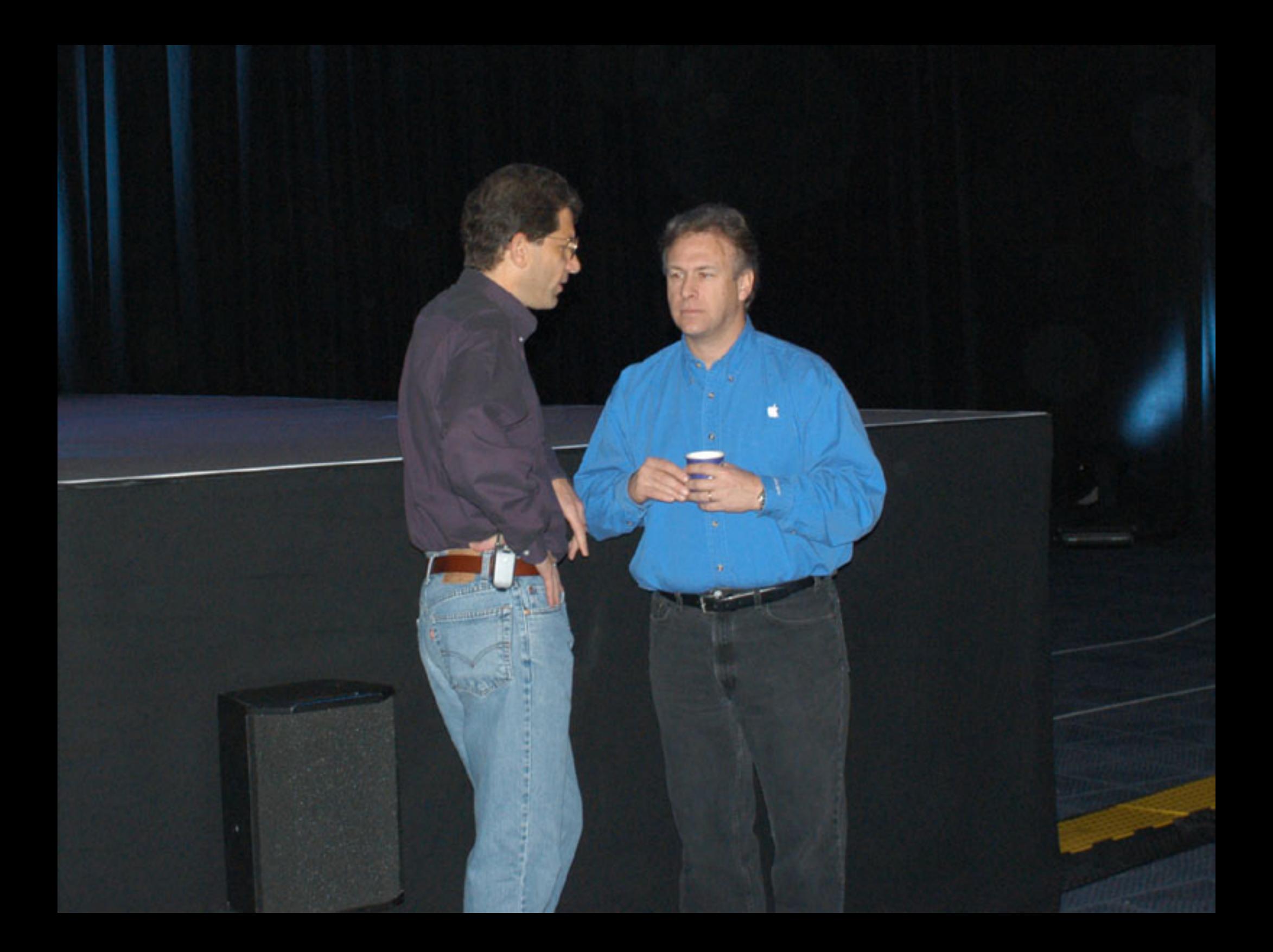

#### Retired SIG

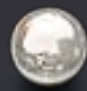

We try to help our members get more enjoyment out of their Macintosh computers by providing simple tutorials, help with operational issues, and fellowship.

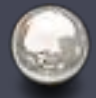

9:30 - noon, the 3rd Friday of every month.

for more information e-mail john.barnes@wap.org

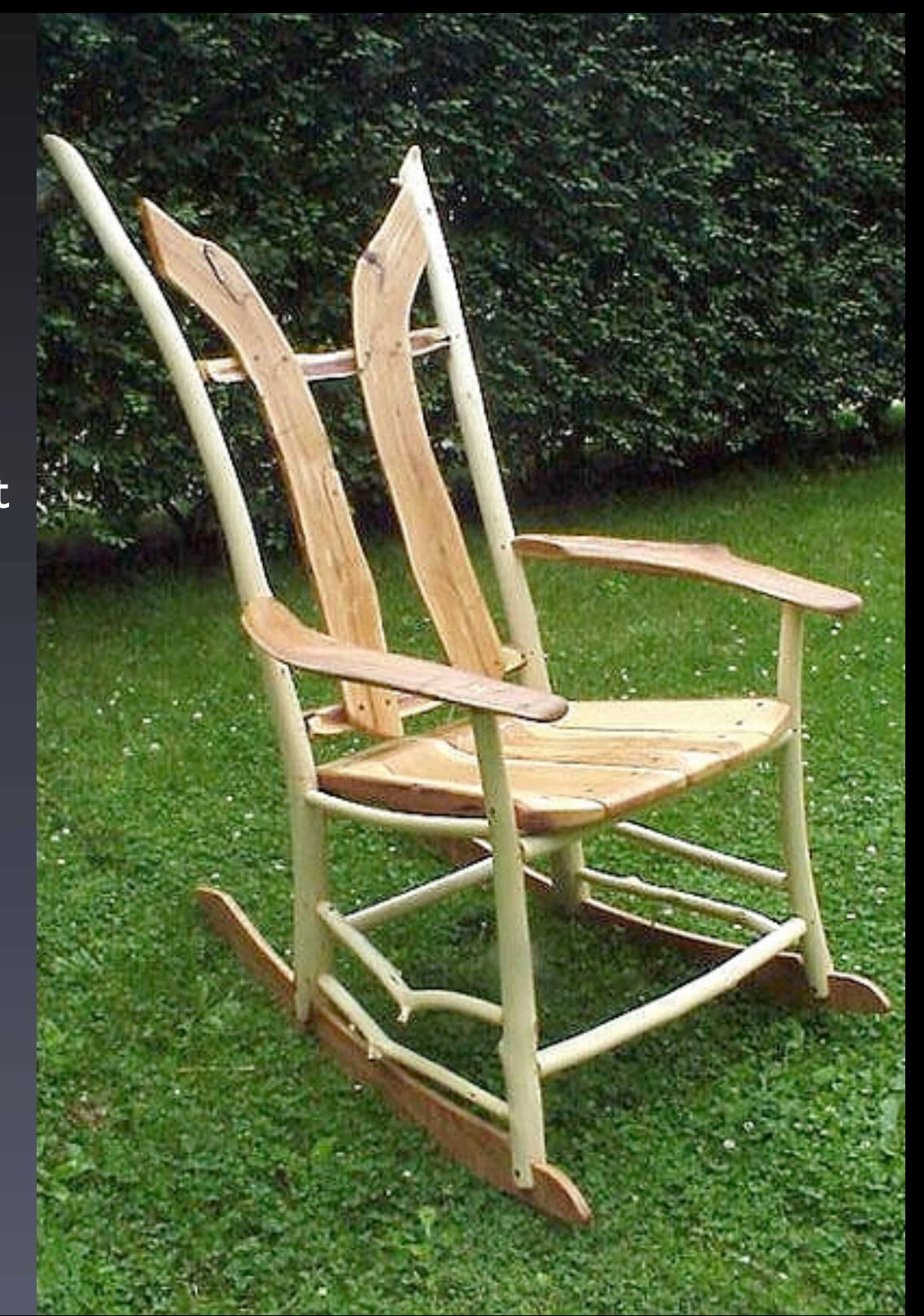

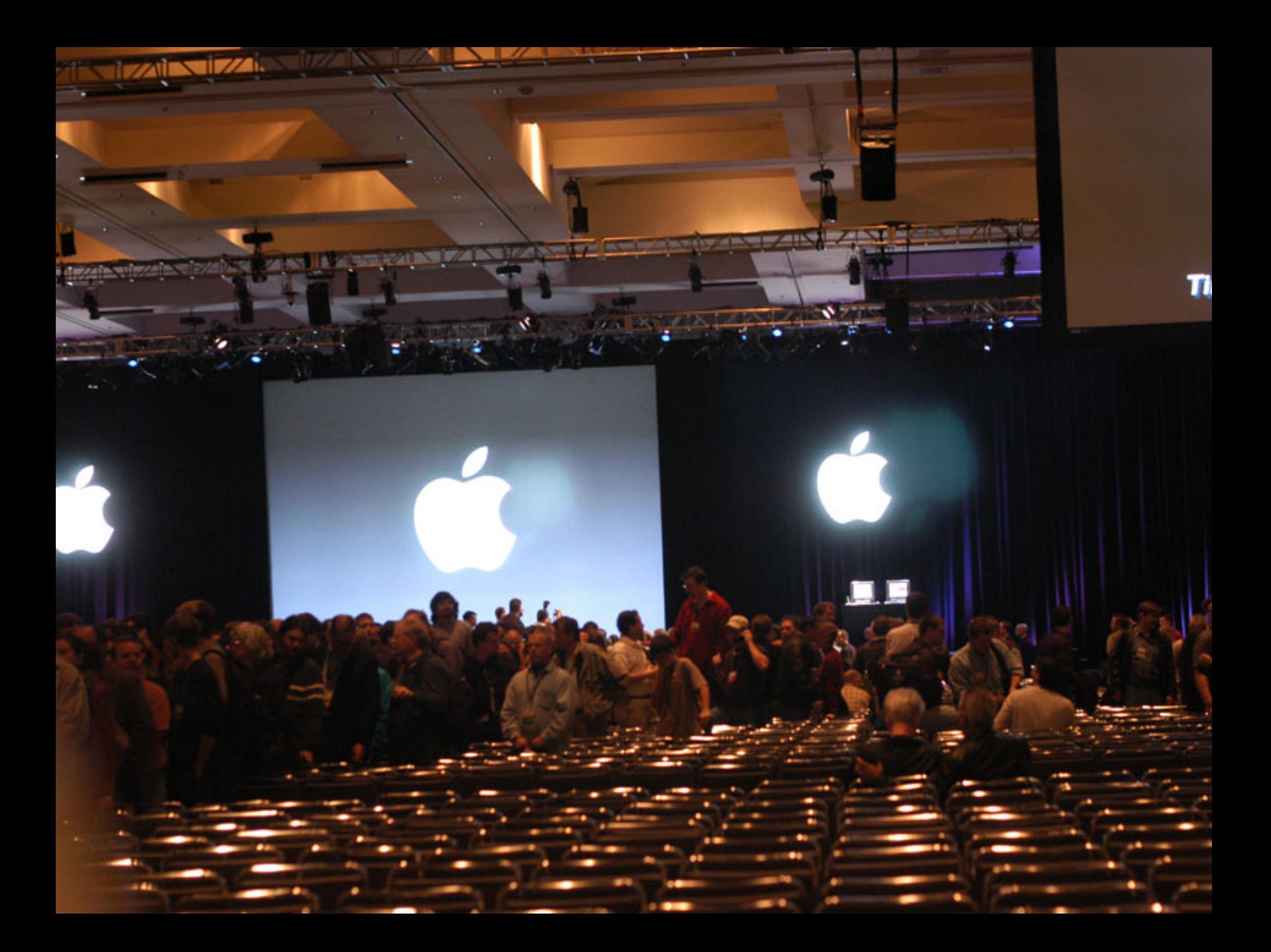

#### **WebTCS**

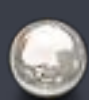

"It's like a general meeting, 24 hours a day, 7 days a week"

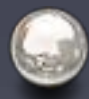

webtcs.wap.org

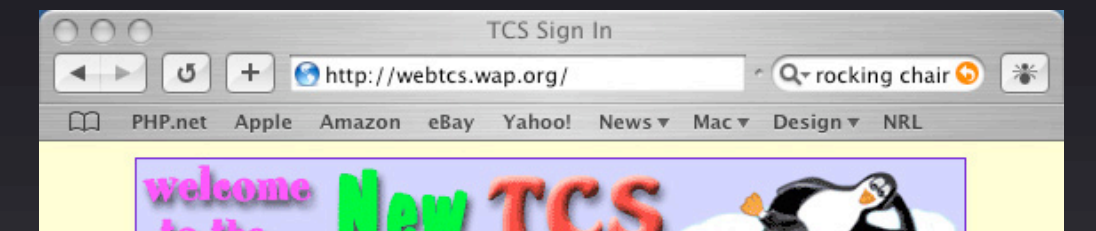

#### tcs sign in

Account name: TCS password: sign in

want a peek? (If you're a Pi member

without a TCS subscription, click on the Guest Pass for instructions on how to get a tempting sneak preview)

#### more info

Enter account name and password in lower case. Be sure to enable cookies.

For information on TCS services including e-mail and dial-up as well as the bulletin board, see the FAQ.

Copyright © 2000-2002 Washington Apple Pi, Ltd

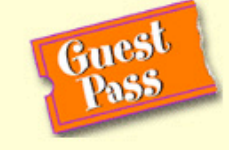

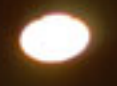

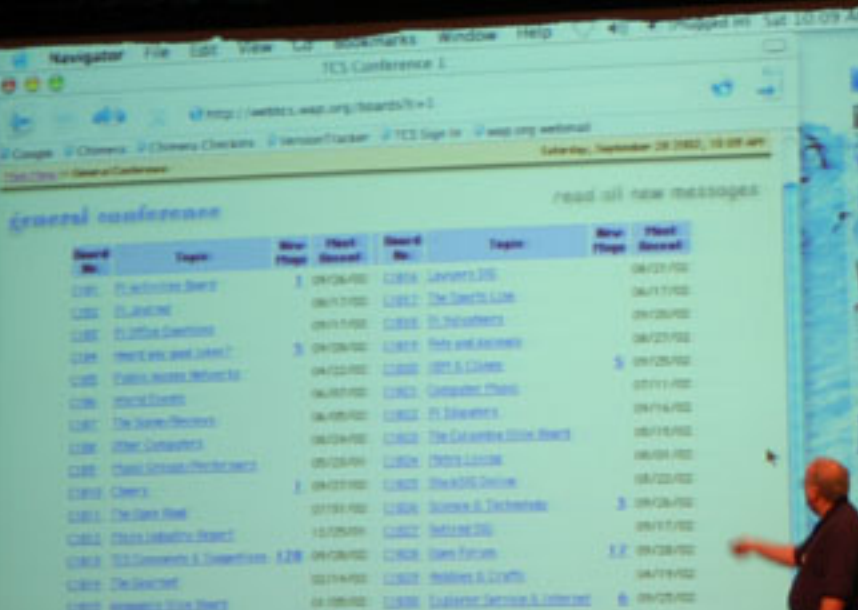

 $\mathbf C$ 

 $\begin{array}{c}\n\mathbf{1} & \mathbf{1} \\
\mathbf{1} & \mathbf{1} \\
\mathbf{1} & \mathbf{1}\n\end{array}$ **Charles Publishers, C. Start Publishers, C. C.** 

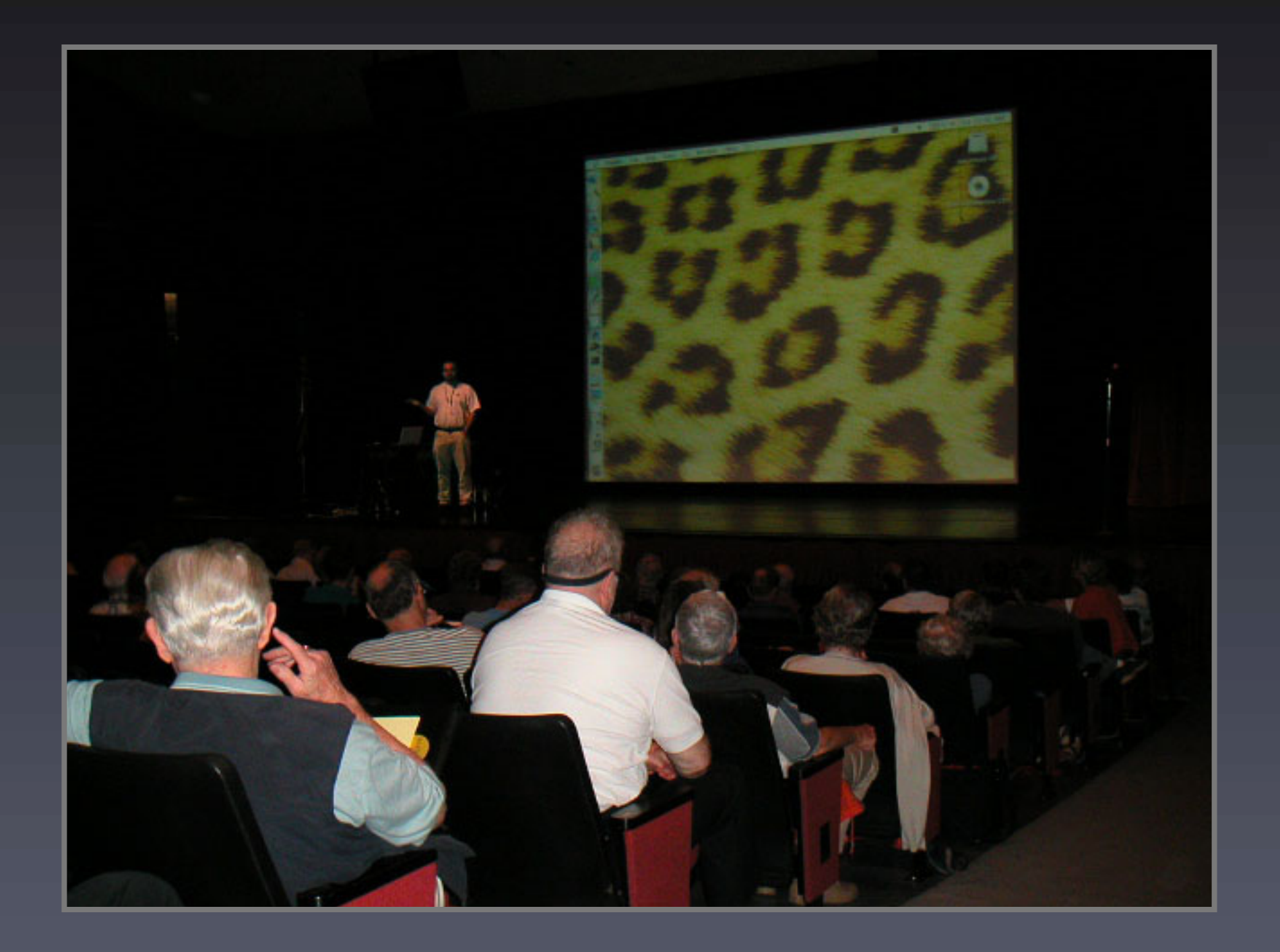

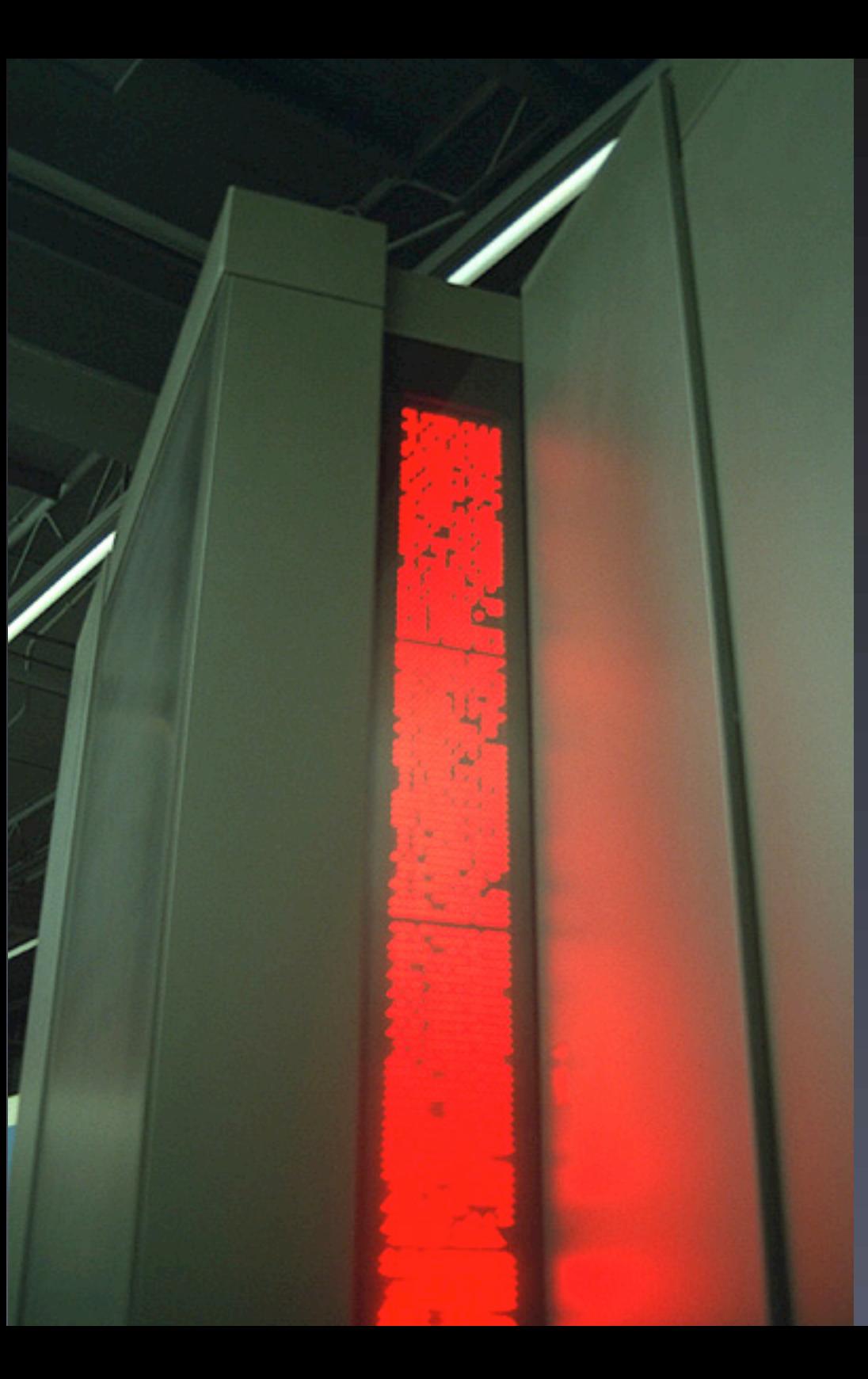

#### Power Users SIG

A power user seeks knowledge that will allow them to make their computer more than an appliance.

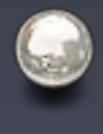

When: 7:30 PM,The First Monday of Each Month.

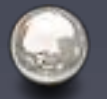

Where:The WAP Office

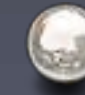

www.wap.org/power/

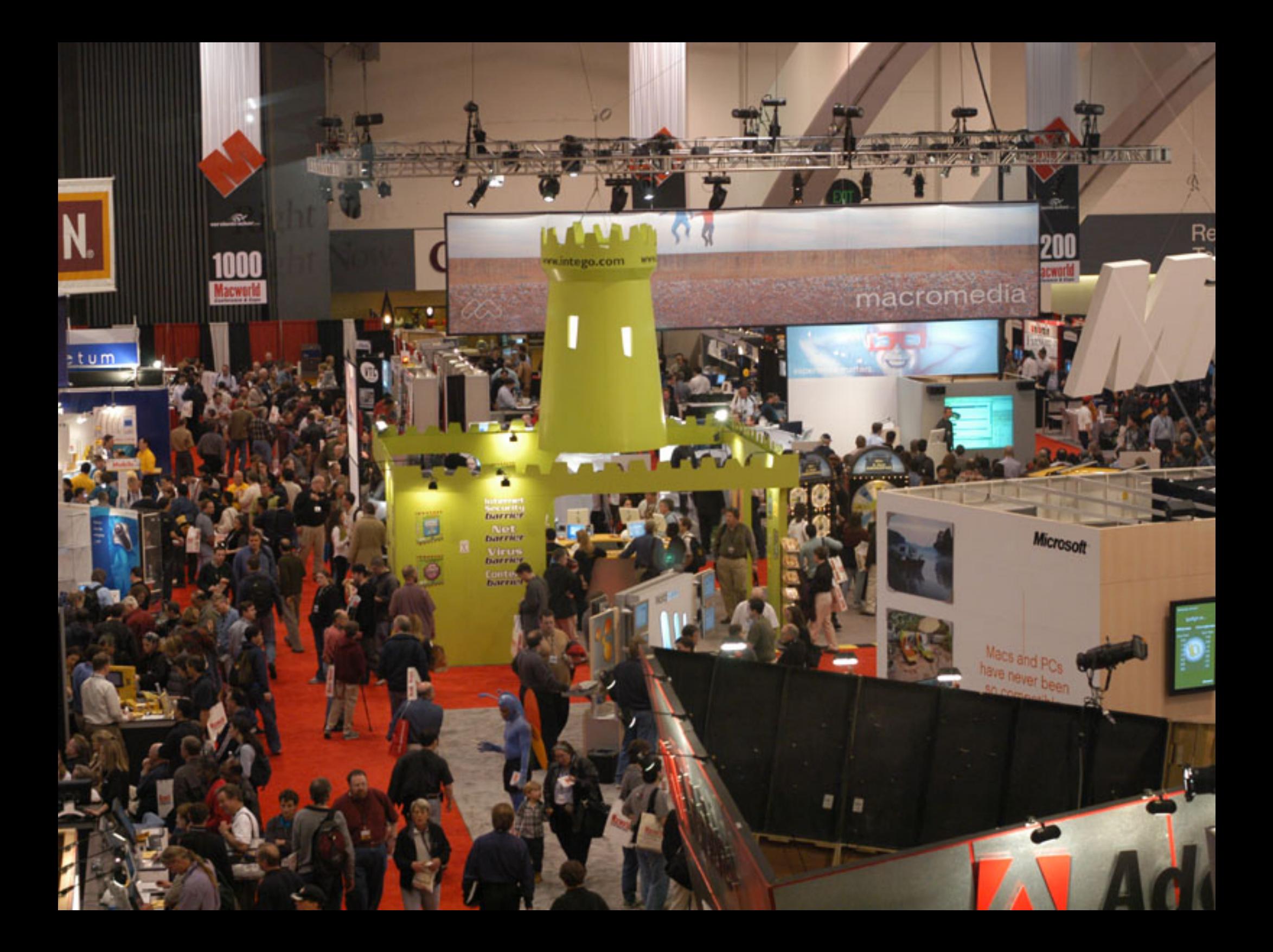

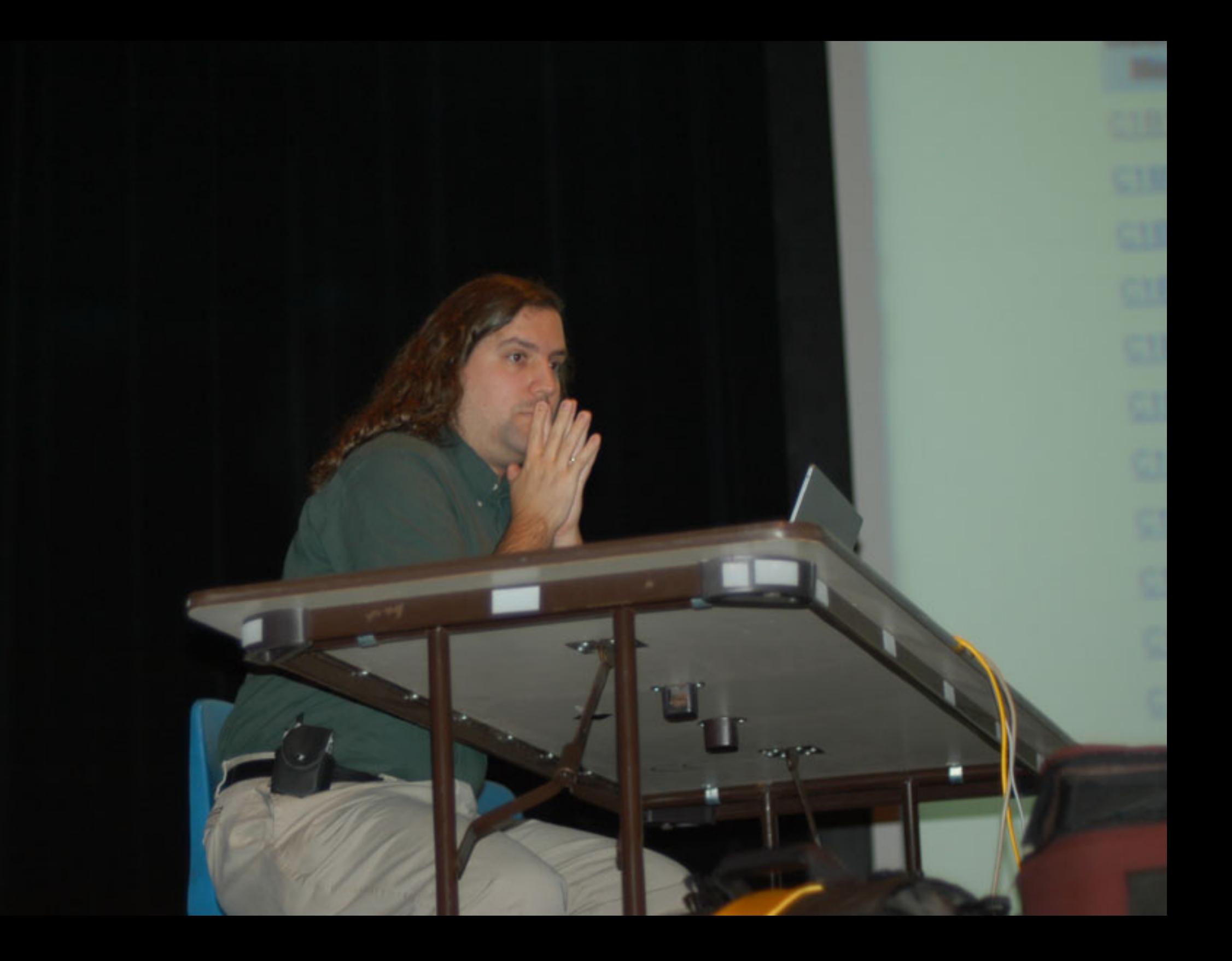

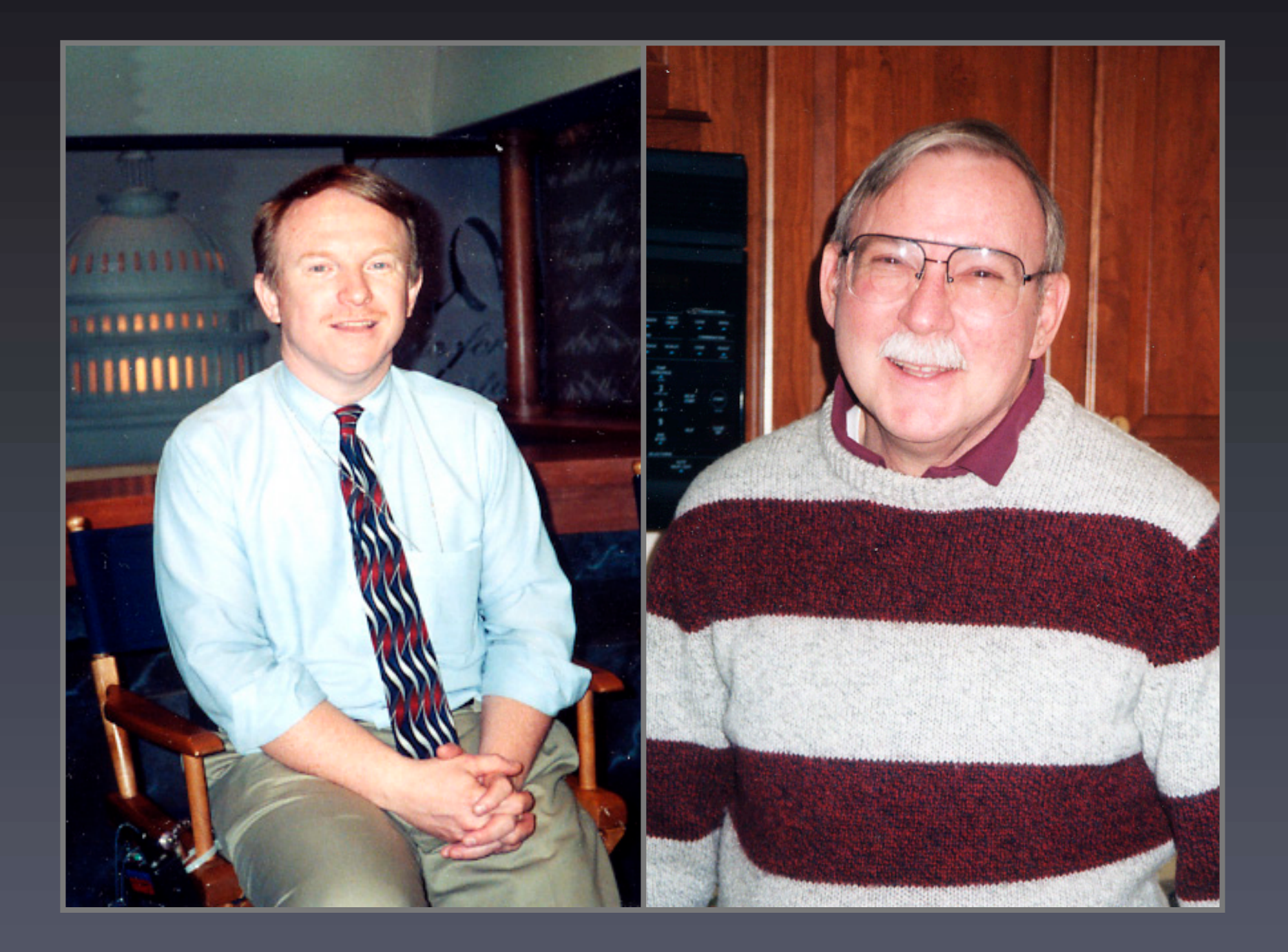

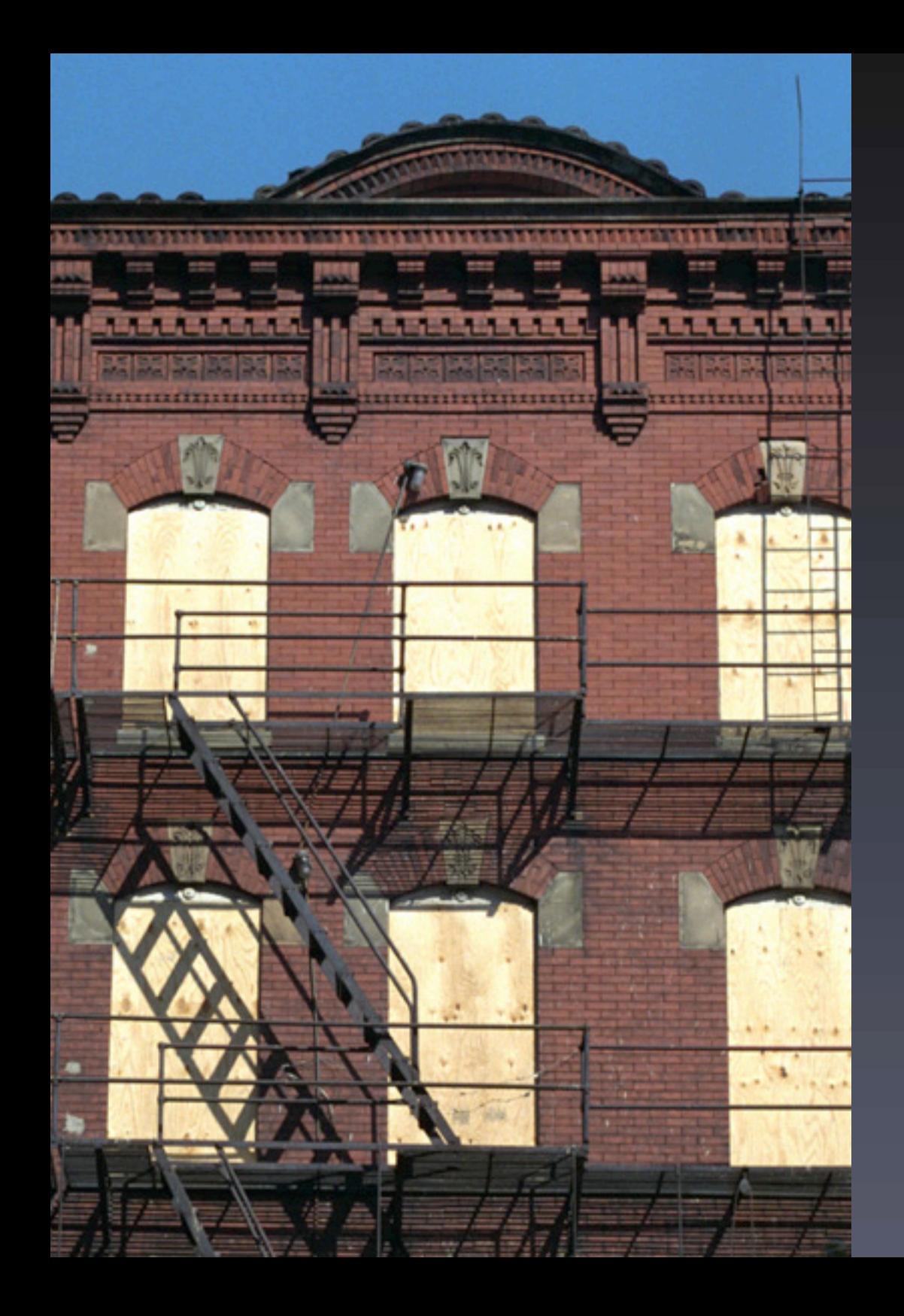

#### Computer Reclamation

The Pi helps turn older Macs into useful machines for groups in need.

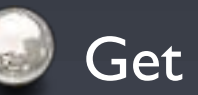

#### Get involved!

- Help test, refurbish or distribute Macs.
- Donate working powerPC based Macs

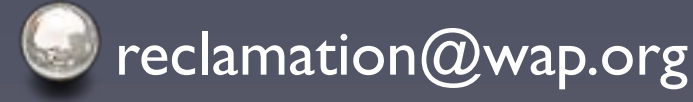

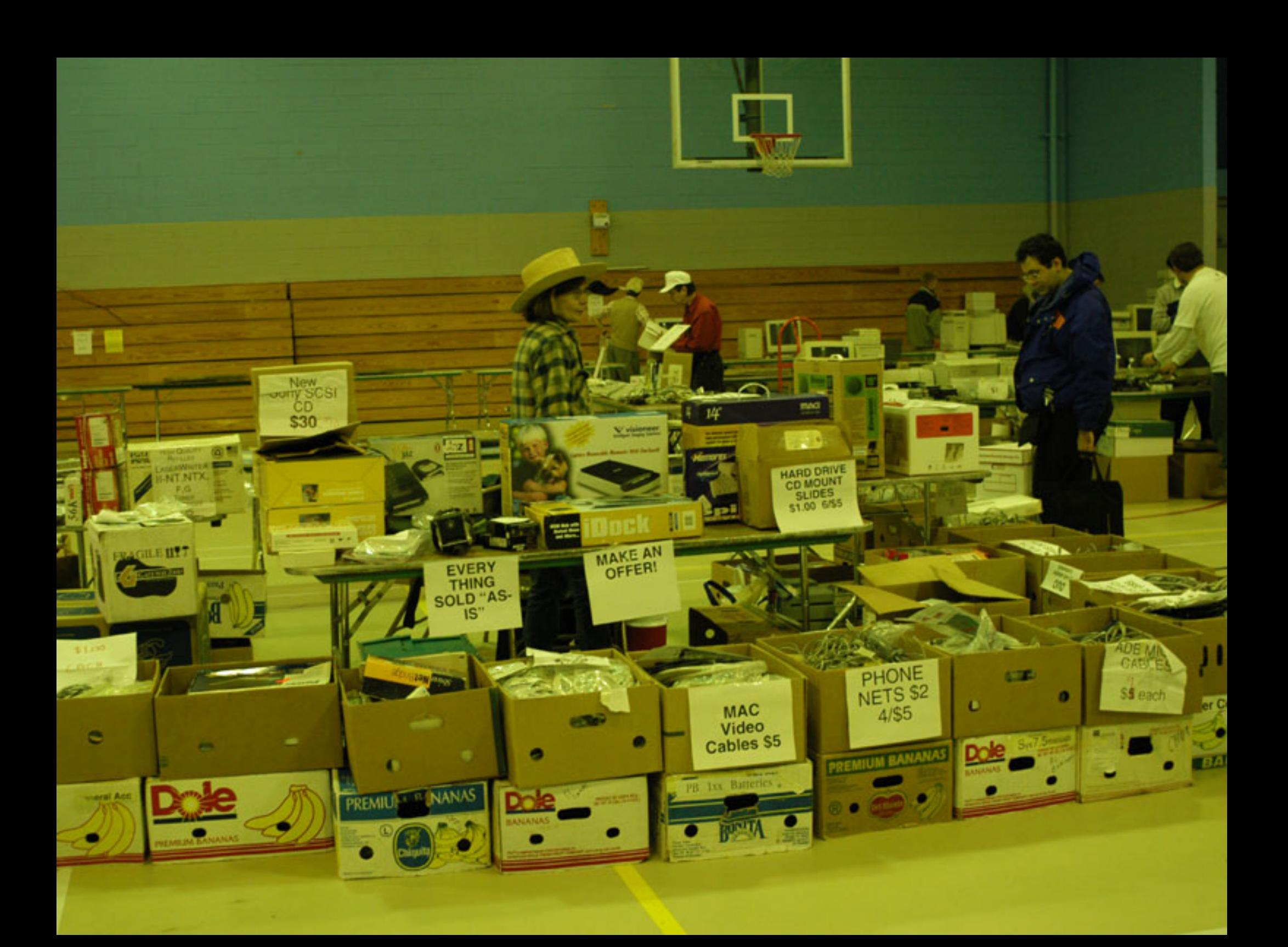

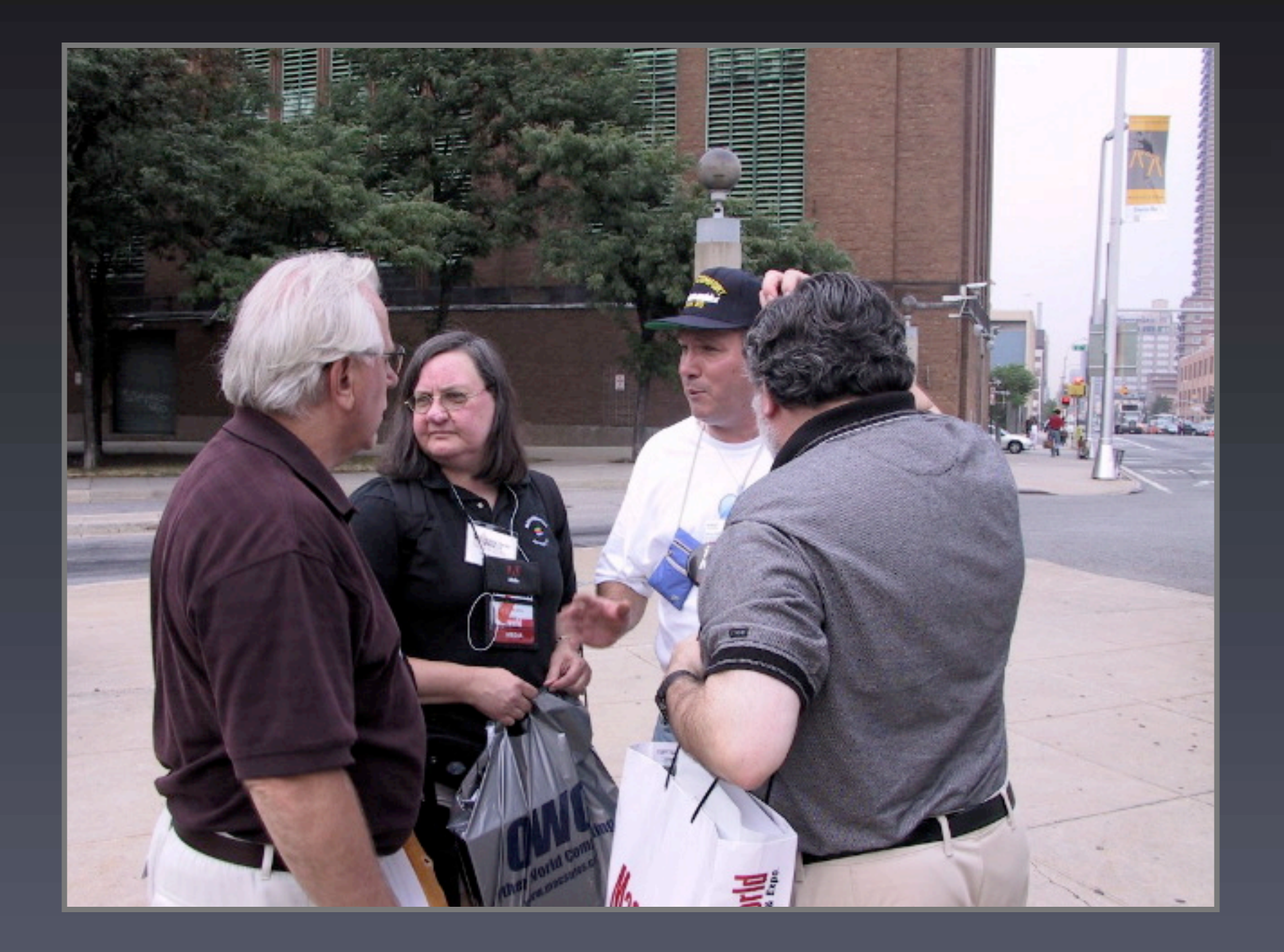

# Discounts & Specials

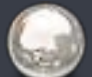

Did you know a number of companies offer specials and discounts to members of the Washington Apple Pi.

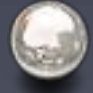

Visit www.wap.org/specials/

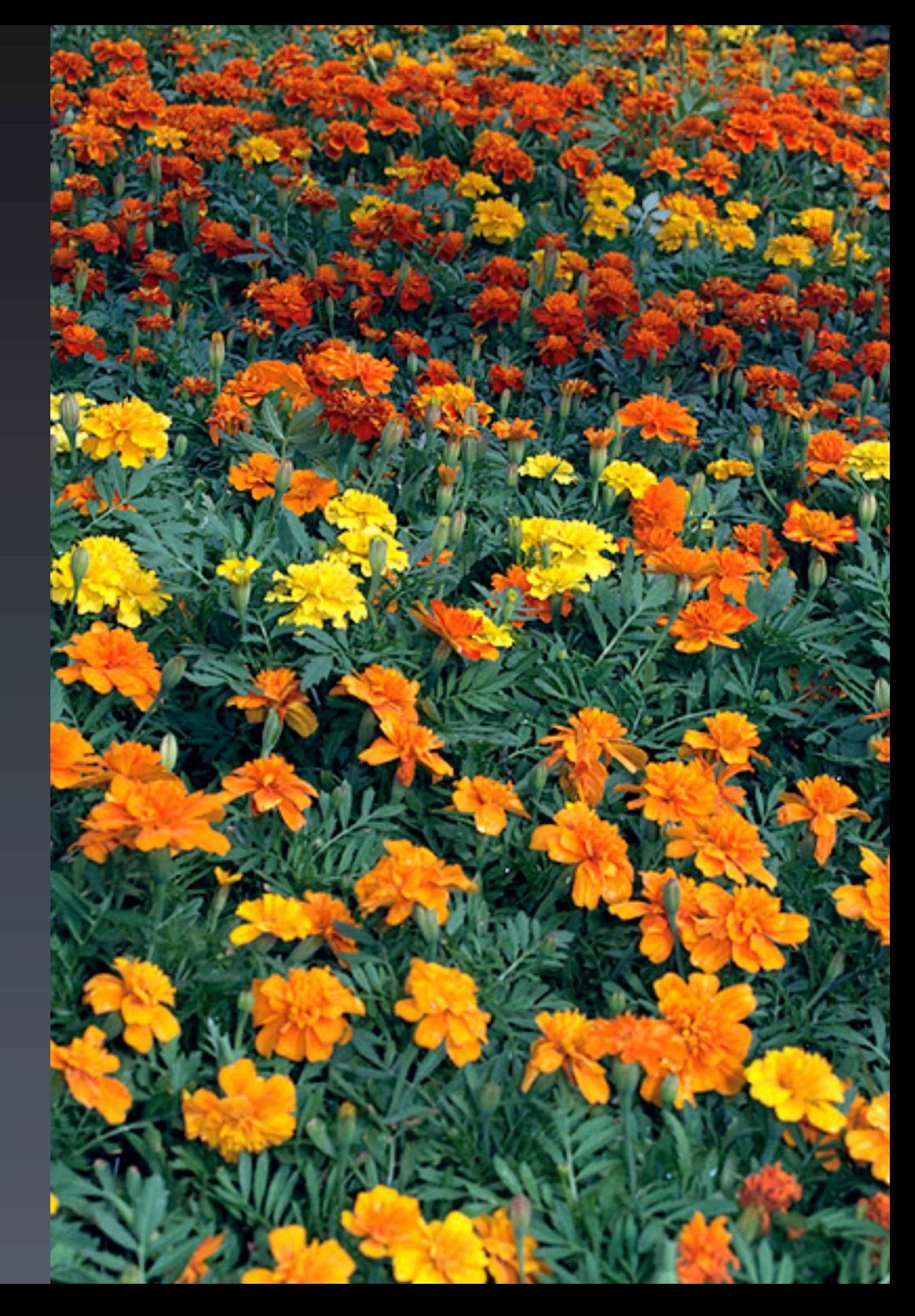

![](_page_51_Picture_0.jpeg)

![](_page_52_Picture_0.jpeg)

#### Even More Classes

![](_page_53_Picture_1.jpeg)

**Using iMovie to Edit Video Content** 

![](_page_53_Picture_3.jpeg)

![](_page_53_Picture_4.jpeg)

![](_page_53_Picture_5.jpeg)

![](_page_53_Picture_6.jpeg)

- **G** How to Make Great Prints
- C Lets Burn Some CDs

![](_page_53_Picture_9.jpeg)

Consult calendar.wap.org for details

![](_page_54_Picture_0.jpeg)

#### Pi Filling X CD

![](_page_55_Picture_1.jpeg)

The X CD contains a wealth of Mac OS X applications, utilities, updates, drivers, documentation and how-tos, and even some "diversions" to make life with Mac OS X as wonderful as everyone says it should be, all selected and packaged by our subject matter experts.

![](_page_55_Picture_3.jpeg)

\$10 at today's meeting! or \$12 via snail-mail.

![](_page_56_Picture_0.jpeg)

![](_page_57_Picture_0.jpeg)

![](_page_58_Picture_0.jpeg)

![](_page_59_Picture_0.jpeg)